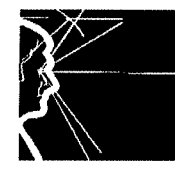

Dott, PAOLO CAMAIORA **ARCHITETTO** le stelle brillano soltanto in notte oscura

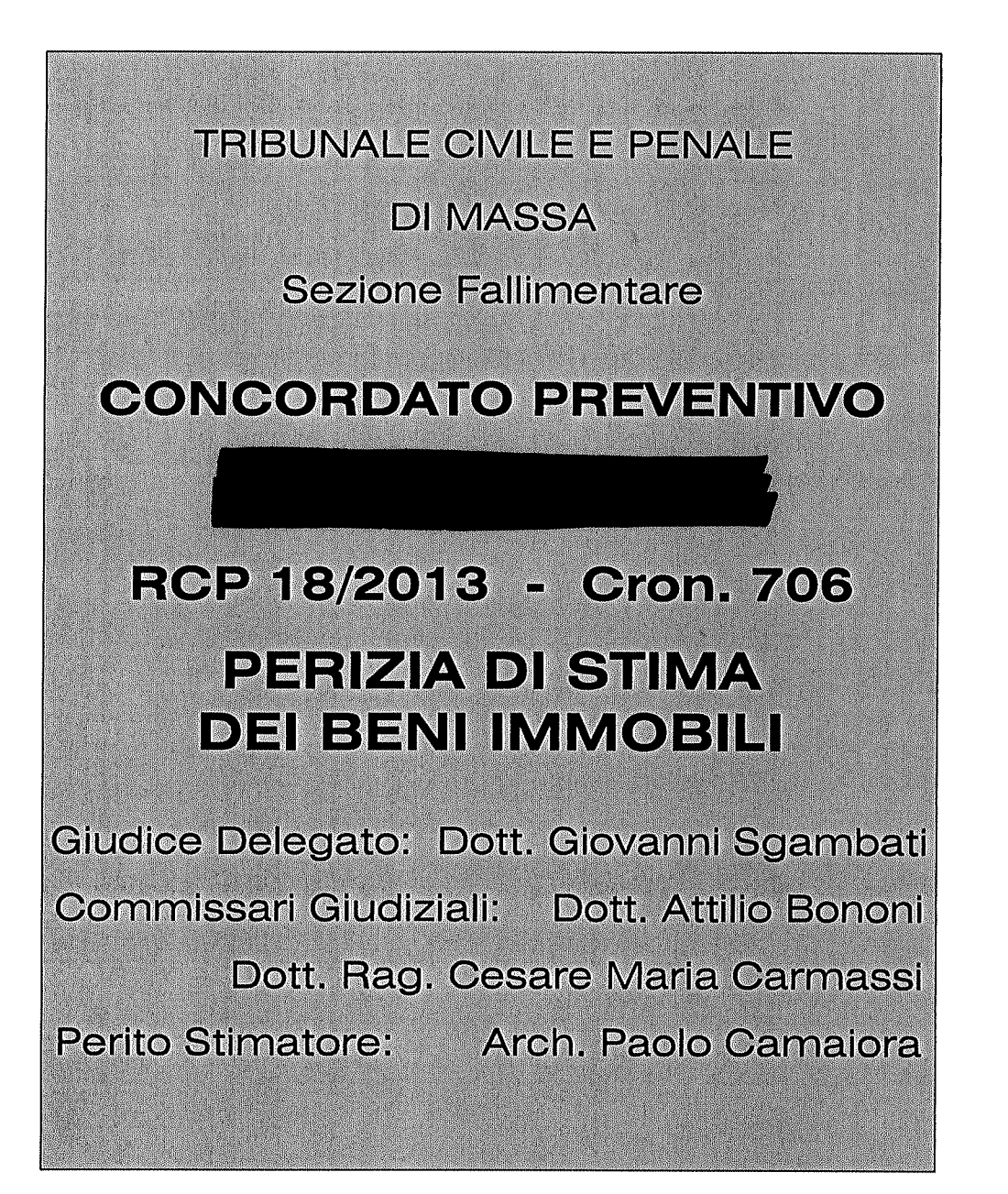

Via Lunense, 33 I-54033 MARINA DI CARRARA (MS) Italy GPS Lat. N44°02'490" Lg.E10°02'731" Tel. & Fax. +39.(0)585.633267 - Cell. +39.338.3593506 - Skype: paolocamaiora.23 architettopaolocamaiora@gmail.com - PEC: architettopaolocamaiora@gigapec.it Iscrizione Ordine Architetti P.P. e C. di Massa e Carrara nº 295 sez. A/a - Iscr. Inarcassa nº 6525125 Perito e Consulente Tecnico d'Ufficio del Tribunale di Massa e Carrara Iscritto all'Albo dei Professionisti Fiduciari della Direzione del Genio Militare della Marina -Marigenimil- La Spezia Ricercatore del GRS Istituto Storico RSI Terranuova Bracciolini (AR) C.F. CMRPLA65T15B832Q - P.IVA IT. 01005440456

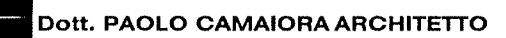

### **PREMESSA**

Il tribunale Civile e Penale di Massa - Sezione Fallimentare - nelle persone del Giudice Delegato Dott. Giovanni SGAMBATI e dei Commissari Giudiziali Dott. Attilio BONONI e Dott. Rag. Cesare Maria CARMASSI hanno conferito incarico in data 05.03.2014 - Cron. 786 allo scrivente Dott. Architetto PAOLO CAMAIORA residente a Marina di Carrara (Massa Carrara) in Via Lunense n° 3, libero professionista, iscritto all'Ordine degli Architetti Pianificatori Paesaggisti e Conservatori della Provincia di Massa Carrara al nº 295 Sezione A/a, con codice fiscale CMRPLA65T15B832Q e P.IVA 01005440456, iscritto all'Albo dei Periti e Consulenti del Tribunale di Massa e Carrara, di redigere la presente perizia di stima, atta a determinare la sussistenza dei beni immobili e il più probabile valore commerciale attuale di proprietà della Società con sede legale in Massa (MS) Via numero R.E.A. MS-74399 in persona

del legale rappresentante pro tempore Sig.

messi a disposizione del

Concordato Preventivo.

Lo scrivente, aderendo al mandato professionale conferitogli, dopo avere effettuato giuramento, ha eseguito una serie di sopralluoghi oggetto di stima in virtù dei beni immobili di proprietà della Società ubicati in Via Aurelia Ovest n° 355/A

- Il primo sopralluogo del 07.03.2014, alla presenza dei Commissari Giudiziali Dott. Attilio BONONI e Dott. Rag. Cesare Maria CARMASSI, del Sig. Lino Colombani e Sig.ra Monica Colombani, ed altro CTU incaricato per la stima dei beni mobili, Dott. Arch. Marco Bondielli ha riguardato la presa visione del compendio industriale oggetto della presente perizia di stima;
- Il secondo sopralluogo del 03.04.2014, ha riguardato la catalogazione dei beni immobili, rilievi fotografici e metrici;

- in data 07.04.2014 lo scrivente ha provveduto ad acquisire le visure catastali dei beni immobili censiti all'Agenzia del Territorio - Servizio Catastale e Agenzia del Territorio - Servizio di Pubblicità Immobiliare, uffici di Massa;
- in data 09.04.2014 lo scrivente ha provveduto al ritiro delle planimetrie catastali della Palazzina Uffici presso l'Agenzia del Territorio - Servizio Catastale di Massa;
- In data 17.04.2014 lo scrivente ha provveduto ad annotare nei Pubblici Registri dell' Agenzia delle Entrate - Ufficio Provinciale di Massa e Carrara - Territorio - Servizio di Pubblicità Immobiliare, il Decreto di Ammissione al Concordato Preventivo e la relativa Formalità di trascrizione dei beni immobili alla massa dei creditori del Concordato stesso;
- un terzo sopralluogo in data 23.04.2014, ha riguardato un ulteriore rilievo fotografico dei beni immobili e dell'area scoperta.
- In data 29.04.2014 lo scrivente ha provveduto ad acquisire le documentazioni comunali riguardanti le concessioni edilizie:

Lo scrivente ha provveduto ad effettuare i rilevamenti metrici e fotografici dei beni immobili oggetti di stima, con apposita strumentazione; ha effettuato quindi i necessari accertamenti catastali, comunali, ed una indagine di mercato basandosi sui valori e sui parametri attualmente vigenti.

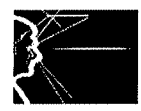

Trattasi di beni immobili di proprietà di una società che ha operato nella trasformazione e nella lavorazione dei materiali lapidei nazionali ed internazionali, operando dalla terza alla guinta fase del ciclo completo della produzione dei manufatti lapidei ovvero, acquistando le materie prime allo stato grezzo (blocchi interi e/o blocchi già segati in lastre) e, dopo opportuna specifica lavorazione necessaria per ogni singolo tipo di materiale, consistente nella resinatura, o nella levigatura e lucidatura (terzo ciclo produttivo), venivano commercializzate oppure, ulteriormente lavorate mediante il taglio in diversi formati, a seconda delle richieste, producendo marmette di dimensioni standardizzate e/o elementi specifici per pavimenti e rivestimenti i quali subivano un ulteriore processo produttivo consistito nella calibratura e nella bisellatura (quarto ciclo produttivo). Infine, i materiali lavorati, venivano imballati e spediti commercialmente in appositi contenitori di legno (legacci e/o casse), in Italia e nel mondo (quinto ciclo produttivo).

Il compendio industriale pertanto, era stato realizzato e strutturato in funzione di tale ciclo produttivo.

### **UBICAZIONE**

Il compendio industriale della Società | contraddistinto al numero civico 355/A è situato nel Comune di Massa in località denominata Codupino, ai margini con il Comune di Carrara, all'interno dell'area della Zona Industriale Apuana, è posto su terreno pianeggiante che si sviluppa parallelamente rispetto all'asse viario della Strada Statale SS1 Aurelia Ovest, alla quale il compendio è collegato da una strada a fondo chiuso completamente asfaltata, e di adeguata larghezza per il transito dei mezzi pesanti quali autotreni, autoarticolati, gru gommate e mezzi d'opera.

L'area e gli immobili in oggetto risultano posizionati favorevolmente sia per la loro distribuzione planimetrica, sia per l'accessibilità, sia per l'agevole accesso alle principali reti viarie extra-urbane quali la Strada Statale Aurelia SS1, la Via Dorsale, la Via Massa Avenza e la vicinanza con il casello autostradale dell'Autostrada A12- E80, al pari degli opifici adiacenti aventi pressoché caratteristiche simili. L'opificio dista 1 Km. dai principali servizi pubblici (banca, posta) e attività commerciali ubicati nella vicina località Romagnano (nel Comune di Massa) e/o Avenza (nel Comune di Carrara) mentre, gli uffici comunali situati nel centro del capoluogo di provincia (Massa) distano circa 2 Km.

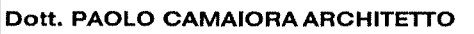

## **IL COMPENDIO INDUSTRIALE**

Trattasi di un compendio costituito da fabbricati diversi fra loro, ed il circostante terreno di pertinenza, i cui fabbricati sono costituiti da una palazzina principale uffici. un blocco uffici secondario, un fabbricato che alloggia la centrale termica, un capannone industriale con tettoie annesse, un magazzino coperto con tettoia, piazzale di stoccaggio dei materiali lapidei, aree di parcheggio e di manovra, aree a verde privato, viabilità di accesso.

L'area in esame presenta una forma irregolare, ed è parzialmente recintata con muro e sovrastante recinzione metallica lungo il perimetro parallelo alla Via Aurelia Ovest e lungo il confine posto in direzione Massa; il confine posto in direzione Mare non è recintato ed è delimitato in parte, dal rilevato di una vecchia linea ferroviaria della Zona Industriale oggi in disuso, in direzione Carrara il terreno non è recintato ed è semplicemente delimitato da un canale di irrigazione mentre, sul restante lato, la proprietà è aperta ed in adiacenza con altra proprietà che svolge analoga attività produttiva.

Urbanisticamente, l'opificio insiste e ricade all'interno della Zona Industriale Apuana (Z.I.A.) ove è presente il Consorzio Zona Industriale Apuana (C.Z.I.A.) che ne disciplina e regola le attività artigianali e produttive.

Il lotto di terreno in esame è sottoposto e soggetto alle norme del Piano Regolatore Generale (P.R.G.) del C.Z.I.A. approvato con Delibera della Giunta Regionale Toscana (G.R.T.) nº 821 del 06.02.1980 le cui disposizioni in materia, nella zona in esame risultano essere in parte definite come "D3 Zona per le Industrie Marmifere" e in parte come "Sede Stradale". Insistono e gravano poi sull'area in esame, i vincoli sovraordinati: P.A.I. rischio di tipo idraulico P.I.E. (Pericolosità Idraulica Elevata); zona inquinata definita S.I.N. (Sito di Interesse Nazionale) ex D.L. 468/2001 ora divenuto S.I.R. (Sito di Interesse Regionale) poiché demandato alla Regione Toscana.

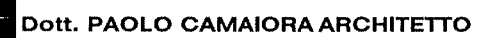

## PROVENIENZA - DATI CATASTALI - CONFINI

- Il complesso industriale, nello stato di fatto attuale, risulta essere pervenuto alla Società sequito degli atti notarili:
	- atto di compravendita a rogito Notaio G. Faggioni in data 19.05.1986 Rep. 4581 Racc. 1936 al nº 982 Vol. 10 per i mappali nº 106 ora 196 per 171 di piena proprietà del Fg. 86;
	- atto di compravendita a rogito Notaio Vigilar in data 03.07.1997 Rep. 34981 e trascritto a Massa in data 09/07/1977 al Par. 3956 per il mappale n° 199 del Fq. 86:
	- atto di compravendita a rogito Notaio Dalle Luche in data 05.02.1988 Rep. 32749 e trascritto a Massa in data 11.07.1988 al Par. 803 per il mappale n° 159 del Fg. 86;
	- espropriazione per pubblica utilità trascritta a Massa in data 05.05.1992 al par. 3440 per i mappali nº 115 e 173 ora mappale 196

il compendio risulta distinto ai mappali nº 115 - 159 - 196 - 199 per la piena proprietà e ai mappali 156 – 157 in comproprietà. Altresì, confina con i mappali n° 85 - 105 – 111 – 136 – 158 - 159 - 200 - 221 tutti al Foglio 86.

Essi sono così individuati catastalmente come segue:

- Agenzia delle Entrate della Provincia di Massa e Carrara Comune di Massa (MS)  $\omega$  . **CATASTO FABBRICATI.**
- Ditta butta butta bere di sede in provincia di Diritti ed oneri reali: Proprietà.
- Foglio 86 Mappale 196 Zona Censuaria 1 Categoria D/7 Rendita €. 63.509,00 **CATASTO TERRENI.**
- Ditta | con sede in Massa - Diritti ed oneri reali: Proprietà 1000/1000.
- Foglio 86 Mappale 115 Qualità classe Fu d accert Superficie  $11$
- Foglio 86 Mappale 159 Qualità classe Sem Irr Superficie 32
- Foglio 86 Mappale 199 Qualità classe Relitt Strad Superficie 1020  $\sim$
- Foglio 86 Mappale 196 Qualità classe Ente Urbano Superficie 18680

- Ditta con sede in Diritti ed oneri reali: Proprietà 1/2 e Diritti ed oneri reali: Proprietà 1/2.
- Foglio 86 Mappale 157 Qualità classe Sem Irr / 3 Superficie 270 R.D. 1.85  $\overline{a}$
- Foglio 86 Mappale 156 Qualità classe Ente Urbano Superficie 827

Dall'esame delle visure catastali e dalle planimetrie (allegate alla presente relaziona), si evidenziano e si evincono delle incongruenze e discrepanze con lo stato di fatto attuale in quanto non sono rappresentati:

- il fabbricato che contiene la centrale termica:  $\ddot{\phantom{a}}$
- il blocco uffici secondario;  $\omega$  .
- la tettoia chiusa lato monti adiacente al capannone;
- l'ampliamento della tettoia lato Sud del capannone;
- il blocco servizi;
- non risultano depositate agli atti all'Ufficio del Catasto le planimetrie relative al blocco  $\omega_{\rm{max}}$ uffici secondario;
- la planimetria della centrale termica;
- la planimetria del capannone non riporta la tettoia chiusa sul lato Nord;
- non sono riportate correttamente le aperture del capannone e le ripartizioni interne del blocco servizi:
- si segnala una incongruenza nella planimetria della palazzina principale uffici questa segnalata dal Catasto.

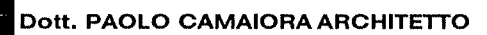

### **DESCRIZIONE DEI BENI IMMOBILI**

#### 1) - PALAZZINA PRINCIPALE UFFICI

Trattasi di un fabbricato edificato nei primi anni del '90 ad esclusivo uso direzionale, posto quasi a margine del lotto di terreno di proprietà, sul lato Massa. Presenta in pianta una forma rettangolare e una porzione di facciata a sbalzo al primo piano, di forma concava, che funge da elemento di distinzione delle restanti facciate e identifica la grande sala riunioni posta all'interno del piano e, nello stesso tempo, funge da copertura dell'ingresso principale posto al piano terra, collocato sul lato Carrara e affacciante sul reso del compendio. Un secondo ingresso di servizio, con funzione di accesso ai portatori di handicap, è situato sul lato mare ed è caratterizzato da una rampa circolare. Infine, un ulteriore accesso al fabbricato, ma destinato esclusivamente al piano seminterrato, è ubicato sul retro della facciata lato Massa.

Il fabbricato, che presenta una dimensione di MI. 27 sui lati maggiori e MI. 12 sui lati minori. si presenta completamente rivestito all'esterno di pannelli modulari in Marmo Bianco a 3 cm. di spessore a finitura levigata, ancorati a guide in acciaio zincato, il cui stato di conservazione appare buono, anche se alcuni pannelli di marmo alla base del rivestimento sulla facciata lato Massa presentano un imbarcamento dovuto all'alluvione del Novembre 2012 che ha provocato notevoli danni nel seminterrato, e di cui tratterò più avanti l'argomento. Tuttavia, nel complesso, il rivestimento risulta in buono stato di conservazione, anche per quanto concerne gli elementi curvi che formano il cornicione alla sommità del fabbricato e ne ingentiliscono l'aspetto complessivo, frutto complessivamente, di un progetto di elevata qualità architettonica. Il fabbricato, è delimitato da un marciapiede composto da cordolo in massello di Marmo Bianco e pavimentazione in marmette di Granito a superficie fiammata; la scala principale di accesso è anch'essa realizzata da gradini a massello in Granito a finitura fiammata.

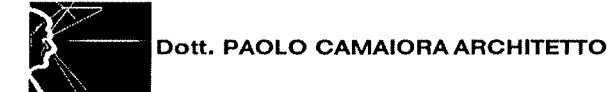

Il fabbricato, si compone di tre piani:

il piano seminterrato, costituito da un magazzino, un deposito, una cantina, un locale tecnico comprendente il quadro elettrico generale, un locale dedicato all'esposizione dei campioni di materiali lapidei, 2 servizi igienici e 2 docce, un disimpegno e il vano scala. Tutte le pavimentazioni e i rivestimenti dei bagni sono di marmo.

Lo stato manutentivo del piano seminterrato non è molto buono; ciò è dovuto all'alluvione del Novembre 2012 dove, a seguito delle fortissime piogge che si sono abbattute sulla zona e l'esondazione di un canale posto nelle vicinanze, l'acqua penetrando dalla porta di accesso al seminterrato, che l'ha sfondata e divelta dalla pressione e dalla forza, ha raggiunto il solaio di ripartizione con il piano rialzato provocando ingenti danni a partire dal quadro elettrico generale e all'impianto elettrico di piano posto sotto traccia (questi rifatti ex novo), alle porte di comunicazione dei vani, alla pavimentazione e al rivestimento dei bagni in marmo, e a tutto quanto era ivi disposto e dislocato. Allo stato attuale il seminterrato è stato ripulito, ma permangono i segni dei notevoli danni prodotti sulle pavimentazioni e sulle pareti.

- il piano rialzato è costituito da un ampio ingresso con sala di attesa per i clienti, 7 uffici per le diverse esigenze operative suddivisi da sistemi modulari interparete, un corridoio disimpegno, due bagni con antibagno, un vano scala.

La pavimentazione di questo piano è realizzata in marmette di marmo bianco e tozzetti di marmo verde a finitura lucida, posati a casellario nell'ingresso e nel corridoio disimpegno dove spiccano 4 colonne di marmo verde lucido, che rivestono i pilastri portanti della struttura mentre, la restante pavimentazione è in granito a finitura lucida. I due bagni e l'antibagno sono pavimentati e rivestiti sulle pareti con pannelli di granito posati a casellario e finitura lucida. Porte e imbotti delle porte sono di elevata qualità; le prime sono in legno verniciate in poliestere verde lucido mentre i secondi sono in profilati sagomati in alluminio verniciato verde lucido. Lo stato manutentivo generale di questo piano è più che buono.

il piano primo, al quale si accede dalla scala che collega i tre livelli, contraddistinta dal rivestimento delle alzate e delle pedate in marmo bianco ed illuminata dall'alto da un grande lucernario, è costituito e composto da 5 uffici, una sala d'attesa, due bagni

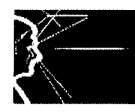

con antibagno, un corridoio disimpegno, e una grande sala riunioni, la cui superficie si sviluppa verso l'esterno con la parete curva. Anche su questo piano troviamo una pavimentazione in marmo colorato e granito, di diverse tipologie ma di elevata qualità e valore, posati a casellario. Lo stesso dicasi per la pavimentazione dei due bagni e del disimpegno. Anche su questo piano le porte e gli imbotti sono della stessa tipologia e qualità dei piani inferiori.

Lo stato di manutenzione di questo piano risulta più che buono.

Nel complesso, la distribuzione morfologica in pianta nei tre piani della palazzina risulta essere stata concepita e studiata razionalmente, e svolge nella sua totalità, una funzione più che buona.

Le superfici di piano sviluppano in pianta:

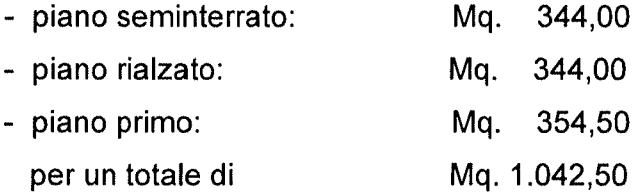

dal punto di vista tecnologico, la palazzina principale uffici presenta una struttura portante in travi e pilastri in calcestruzzo armato, solai in laterocemento armato, una tamponatura esterna eseguita in mattone forato posto in doppio foglio con interposto poliuretano espanso coibente, tamponature interne in laterizio forato posto in foglio ed intonacato su entrambe le superfici. La copertura del fabbricato è in laterocemento armato, di tipo piano, ed impermeabilizzata con guaina elastomerica a finitura ardesiata. Le superfici verticali perimetrali interne sono intonacate e dipinte a tempera lavabile mentre, le superfici verticali esterne di facciata (come sopra descritto), sono rivestite da pannellature di marmo poste a casellario ed ancorate a guide in acciaio zincato a loro volta ancorate alla muratura. L'illuminazione naturale è garantita da ampie finestrature i cui serramenti sono realizzati in alluminio anodizzato con vetro camera. Tutto e tre i piani del fabbricato sono dotati di impianto idrico di carico e scarico, impianti igienico-sanitari, ed impianto elettrico posto sottotraccia, impianto telefonico e di rete. L'impianto di riscaldamento è composto da una caldaia e da una pompa di calore con funzione di riscaldamento e condizionamento. Di detti impianti, non sono stati tuttavia forniti allo scrivente CTU le certificazioni e i collaudi.

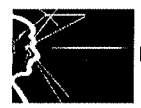

### 2) BLOCCO UFFICI SECONDARIO

La costruzione di questo fabbricato ad un unico piano, risale agli inizi degli anni Novanta ed era stata realizzata a scopo direzionale, prima della edificazione della palazzina principale. Il manufatto, che si presenta in planimetria con una forma irregolare è dotato di un accesso principale posto sul lato Carrara ed ha una dimensione massima di 17,50 Ml. X 16,48 ca. la cui superficie lorda risulta essere di 193 Mq. ca. La distribuzione interna è molto razionale e funzionale ed è caratterizzata in pianta da un ingresso, un disimpegno, un servizio igienico. un antibagno, un ripostiglio e 8 uffici.

Dal punto di vista della qualità architettonica, questo blocco uffici ne risulta privo, trattandosi di un corpo di fabbrica realizzato con struttura portante prefabbricata con pannellature portanti metalliche con interposto del poliuretano coibente ed isolante (pannelli "sandwich"); lo stesso dicasi per il solaio di copertura, anch'esso realizzato con pannellature metalliche con interposto poliuretano coibente ed isolante, mentre il piano di calpestio interno (o solaio del piano terra) è realizzato con pavimentazione del tipo "galleggiante". Le ripartizioni interne sono realizzate con la stessa tipologia di quelle esterne sopra descritte. L'illuminazione naturale è garantita da finestrature i cui infissi sono in alluminio anodizzato con vetro camera. Dal punto di vista delle impiantistiche presenti, si elenca la presenza di un impianto idrico di carico e scarico dell'acqua, un servizio igienico-sanitario, impianto elettrico sottotraccia, telefonico, ed impianto di condizionamento in pompa di calore con doppia funzione riscaldamento/condizionamento.

Dei succitati impianti, non sono stati forniti al CTU le dichiarazioni di conformità e di collaudo.

Lo stato manutentivo generale di questo fabbricato, non risulta in buono stato di conservazione; ciò è dovuto all'alluvione del Novembre 2012 che, oltre ad aver provocato e prodotto i danni nel seminterrato della palazzina uffici principale, ha danneggiato anche questo manufatto, la cui particolare struttura edificatoria ne ha risentito in maniera negativa.

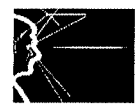

#### 3) CAPANNONE INDUSTRIALE

Trattasi dell'immobile di maggiore dimensione costruito all'interno del compendio costruito alla fine degli anni '80 ed ampliato negli anni '90, il manufatto edilizio ricalca con la sua tipologia il classico manufatto di tipo industriale, e presenta una pianta rettangolare priva di gualità architettonica propria delle strutture destinate all'utilizzo industriale.

Il capannone presenta un unico grande vano di altezza di MI. 7,50 sotto trave destinato a laboratorio per il taglio e la rifinitura dei lavorati lapidei; all'interno di questo vano è stata ricavata la cabina elettrica di trasformazione. E' presente poi un corpo servizi alto MI. 3,50 costituito da una cabina elettrica, servizi igienici e mensa per gli operai, una officina, uno spogliatoio e un ufficio.

Inoltre, sul lato Nord è stata realizzata una tettoia con altezza interna di MI, 4,00 suddivisa in due zone destinate alla stuccatura e alla resinatura delle lastre e alla rifinitura. La tettoja posa sul lato Sud ha un altezza interna di MI. 8,00 ca. ed è desinata a laboratorio di resinatura delle lastre, unitamente ad un vano di dimensioni minori addossato a questa anche questo destinato alla resinatura delle lastre.

Il corpo di fabbrica principale in analisi, dimensiona MI. 84 x MI. 20 per una superficie lorda di ca. Mq. 1.700; la tettoia chiusa ubicata sul lato Nord dimensiona M. 95,50 x MI. 8 per una superficie lorda di ca. Mq. 764; il corpo servizi posto sul lato Sud dimensiona MI. 42 x MI. 4 per una superficie lorda di ca. Mq. 170; una tettoia chiusa di dimensioni MI. 41 x MI. 6 per una superficie lorda di ca. Mq. 296, e un vano di dimensioni MI. 3 x MI. 6 ca. per una superficie lorda di ca. Mq. 18.

La struttura principale si presenta con un'unica campata con copertura classica "a capanna" cioè a falde inclinate con travi prefabbricate in cemento armato impermeabilizzato, struttura portante verticale in travi di cemento armato prefabbricato precompresso, mentre il tamponamento perimetrale è realizzato con lastre prefabbricate in cemento armato vibrato. L'altezza utile di lavoro è fissata a MI. 6, dove è posizionato un carroponte scorrevole su binari con portata di 10 Tonnellate di sollevamento. La pavimentazione è del tipo industriale ovvero, realizzata in cemento livellato e strato finale di finitura al quarzo – tipica dei capannoni industriali per resistenza, pulizia durata nel tempo.

All'interno del capannone sono presenti macchinari ed attrezzature specifiche per le lavorazioni dei manufatti lapidei, che vengono però peritate da altro CTU in apposita perizia dei beni mobili.

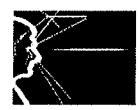

Il capannone risulta fornito dell'impianto idrico di adduzione dell'acqua, utile per le lavorazioni, impianto di raccolta delle acque di lavorazione e convogliamento in apposito sistema di depurazione e trattamento dei fanghi, il collegamento con la fognatura, e un impianto elettrico di tipo industriale realizzato fuori traccia. Non è presente alcun tipo di riscaldamento all'interno, fatto salvo nel corpo servizi, che si contraddistingue per la pavimentazione mista in marmo e granito e per la presenza di un impianto di condizionamento con split ed unità esterne.

L'illuminazione naturale del capannone è garantita ed affidata ai due portoni scorrevoli, ad una nastro continuo di finestroni e alle lastre trasparenti sulle due falde di copertura; l'illuminazione artificiale è altresì garantita da grandi lampade a polveri di iodio posizionate lungo l'asse maggiore.

Le due tettoie posizionate sul lato Sud e il vano addossato a questa, e la tettoia sul lato Nord presentano una struttura portante costituita da travi e pilastri in acciaio zincato a caldo. una copertura a falda inclinata con travi portanti in acciaio, una pavimentazione analoga a quella del capannone principale ovvero, del tipo in cemento livellato e strato finale di finitura al quarzo, un tamponamento laterale costituito da pannelli prefabbricati di tipo industriale tipo "sandwich" costituiti da due pannelli metallici verniciati con interposto un pannello di poliuretano. L'illuminazione naturale è affidata alle aperture dei due ingressi e ad una finestratura continua. Gli impianti presenti in queste aree sono costituiti da un impianto di raccolta delle acque di lavorazione che viene convogliato in un dedicato sistema di trattamento e depurazione. Non è presente alcun impianto di riscaldamento. L'impianto elettrico di tipo industrial, e è realizzato fuori traccia. A margine della tettoia lato Sud è presente una tettoia aperta realizzata con tralicci metallici e copertura a lastre ondulate in plastica.

Nel complesso generale, il capannone e le tettoie risultano esternamente, alla verifica visiva in buono stato di manutenzione. L'interno del capannone, specificatamente la copertura, e parte dei tamponamenti verticali, risultano anneriti dall'incendio doloso appiccato nottetempo da ignoti ad una autovettura di lusso della società ivi parcheggiata. Tale incendio, sviluppatosi e consumatosi di notte all'interno del capannone, ha provocato l'annerimento e l'affumicamento con i fumi e la fuliggine, creatasi dal rogo dei componenti del materiale dell'autovettura e dal gasolio del serbatoio la copertura ma, ad un indagine visiva non ha provocato danni alla struttura stessa, se non l'annerimento, stante l'altezza di

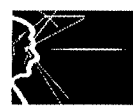

MI. 7,50 dal livello della pavimentazione, laddove solo in questo punto, per il calore sprigionato dal rogo, e circoscritto all'impronta del veicolo, la pavimentazione risulta danneggiata.

Occorrerà quindi intervenire con una idropulitura mediante l'ausilio di un cestello mobile, al fine di rimuovere la fuliggine e l'affumicamento prodotto che ricadrà a terra per lungo tempo e verificare – a mero titolo di scrupolo – la componente strutturale del cemento vibrato.

Infine, sul latro Sud adiacente alla tettoia chiusa destinata alla resinatura delle lastre, è presente una tettoia di dimensioni contenute, costituita da tralicci portanti metallici e copertura a lastre ondulate in pessimo stato di manutenzione anche per la scarsa qualità dei materiali, per la quale si consiglia la demolizione.

### 4) AREA DI PERTINENZA

L'area di pertinenza circostante i fabbricati risulta essere adibita a stoccaggio e deposito dei materiali lapidei composti da lastre e blocchi, ed è servita da due gru a cavalletto da 25 tonnellate di capacità di sollevamento e vie di corsa dedicate, che costituiscono il piazzale principale, vi è poi un area in parte adibita a parcheggio e spazi di manovra degli autoveicoli e viabilità. All'area si accede mediante un ampio cancello scorrevole elettrocomandato posto sulla Via Aurelia Ovest. I parcheggi auto e autoarticolati sono due: il primo è ubicato attorno alla palazzina uffici principale e destinato alle sole autovetture mentre il secondo parcheggio, sia per le autovetture e per gli autoarticolati, è posizionato immediatamente dopo l'ingresso carrabile. Il piazzale principale di deposito dei materiali lapidei, è realizzato da ghiaino drenante mentre ed è ubicato fra la palazzina uffici principale e il capannone. Il resto dell'area (parcheggio – manovra – viabilità) è totalmente asfaltato.

All'interno dell'area di pertinenza, è presente un impianto di depurazione dei fanghi e delle acque di lavorazione dotato di filtro pressa e silos di stoccaggio.

La superficie complessiva dell'area di pertinenza di proprietà esclusiva (escluso i 1.097 Mq. di superficie in comproprietà) risulta essere di 19.743 Mq., di cui 15.567,50 circa (cioè dedotti 4.175,50 Mq. dei fabbricati di sedime regolarmente accatastati dai Mq. 19.743) di area esterna, dei quali 5.800 Mq. circa destinati al piazzale di stoccaggio dei materiali lapidei.

## **LEGITTIMITA' URBANISTICHE**

Dal punto di vista dell'analisi delle legittimità urbanistiche, dalle analisi dei documenti e degli atti visionati e rinvenuti presso il Comune di Massa, ne è emerso che sono state rilasciate le sequenti Concessioni / Licenze Edilizie / Autorizzazioni:

### - PALAZZINA PRINCIPALE UFFICI

- Concessione Edilizia nº 9104058 dd. 17.06.1992
- Concessione Edilizia in Variante n° 948022 dd. 10.06.1995
- Autorizzazione Agibilità nº 02 dd. 5.01.1996

## - CAPANNONE INDUSTRIALE

- Concessione Edilizia n° 88-7-18 dd. 02.08.1988
- Concessione Edilizia in Sanatoria n° 97-08-17/C2 dd. 25.08.1997

## - PIAZZALE / AREA DI PERTINENZA

- Autorizzazione nº 383 dd. 23.07.1987 per installazione di gru a cavalletto

Pertanto, dall'analisi ed il confronto con gli stati concessionari e lo stato di fatto attuale, risultano difformità, ampliamenti ed abusi che di seguito descrivo e segnalo nel dettaglio.

## - PALAZZINA PRINCIPALE UFFICI:

dall'analisi ed il confronto della Concessione Edilizia nº 948022 dd.10.06.1995 e lo stato attuale rilevato in sede di sopralluogo, non si segnalano difformità, ma risulta completamente abusiva la piccola costruzione posizionata sul lato mare della palazzina e adibita a centrale termica;

- BLOCCO UFFICI SECONDARIO:

questo fabbricato risulta essere completamente abusivo e mai riportato in alcuna **Concessione Edilizia:** 

## - CAPANNONE INDUSTRIALE:

dall'analisi ed il confronto della Concessione Edilizia in Sanatoria n° 97-08-17/C2 dd. 35.08.1997 lo stato di fato attuale rilevato in sede di sopralluogo, si segnalano la realizzazione ex novo di una tettoia ubicata sul lato monti, ampliamenti della tettoia ubicata sul lato mare, il blocco servizi, oltre a differenze nelle partizioni interne e nelle aperture esterne.

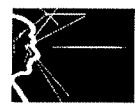

Infine, gli edifici privi di concessione e/o gli ampliamenti eseguiti, sopra menzionati, non risultano accatastati e censiti al Catasto.

Tenuto conto di ciò, e tenuto conto degli strumenti urbanistici vigenti, lo scrivente CTU sottolinea ed evidenza come gli strumenti attuali permettano la regolarizzazione degli abusi e delle differenze rilevate. Tali abusi, possono essere regolarizzati mediante ricorso alla Legge Regionale Toscana, mediante Attestazione di Conformità in Sanatoria ai sensi dell'art . n° 140 della LRT n° 1/2005.

Tuttavia, la prassi burocratica ed amministrativa risulta complessa, laboriosa, e con tempistiche medio - lunghe, poiché tale regolarizzazione - che diviene obbligatoria se si vuole continuare a mantenere in essere lo stato di fatto attuale – deve comprendere anche tutti i nulla osta occorrenti ed autorizzazioni di enti ed istituzioni oltre a quelli del Comune di Massa, ovvero: nulla osta ed autorizzazioni da parte del CZIA, della ASL, del Genio Civile e del SIN (il Sito di Interesse Nazionale) nel quale ricade il compendio, ora diventato SIR (Sito di Interesse Regionale), con il piano di caratterizzazione conseguente.

Un simile intervento, che comprenda il pagamento delle oblazioni, il pagamento degli oneri di urbanizzazione, il disbrigo delle pratiche presso il Comune di Massa, il Genio Civile, la ASL, la pratica per lo svincolo dal SIR, la pratica catastale ed infine, la prestazione professionale di un tecnico incaricato, per redigere e svolgere le pratiche sopra elencate, al fine di regolarizzare gli stati abusivi e difformi, comporta una cifra di spesa che lo scrivente stima per eccesso e non per difetto in 120.000,00 Euro (Centoventimila/00).

Occorre tuttavia, tener presente anche di un ulteriore dato presente sull'area, ed è cioè quello che, secondo i criteri urbanistici vigenti, l'area ricade in gran parte in zona per le industrie lapidee, il cui indice di copertura risulta pari al 50%.

Indi per cui, considerando solo ed esclusivamente il terreno di proprietà esclusiva della Società ovvero Mq. 18.680 + Mq. 1.020 + Mq. 11 + Mq. 32 = Mq. 19.743 la superficie coperta disponibile risulta essere di Mq. 9.871,59.

Poiché la superficie attualmente coperta (comprensiva dei manufatti autorizzati da concessione e in abuso e/o difformi) risulta essere di Mq. 3.477, appare evidente come il lotto presenti ancora una notevole potenzialità edificatoria, per il quale si possano prendere

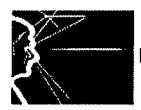

in considerazione e valutazione sia la regolarizzazione dei manufatti in abuso e/o difformi, sia l'eventuale possibilità di frazionamento del lotto stesso, in lotti minori.

## **FORMALITA' IPOTECARIE**

Dal punto di vista dell'analisi delle formalità ipotecarie, a seguito di verifica eseguita presso gli Uffici dell'Agenzia delle Entrate Servizio Pubblicità Immobiliare di Massa e Carrara, sono risultate iscritte e/o trascritte le seguenti formalità che gravano sui beni oggetto di perizia, identificati con i seguenti dati:

## Foglio 86 mappali 115 - 156 - 157 - 159 - 156 Formalità Ipotecaria al nominativo

- 1) Ipoteca volontaria di £. 6.000,000,00 a favore di Mediocredito Toscano Spa iscritta al particolare nº 372 in data 03/04/1996;
- 2) Ipoteca volontaria di. £.2.000.000,00 a favore di Mediocredito Toscano Spa iscritta al particolare n° 1110 in data 07/08/2001;
- 3) Ipoteca volontaria di £. 6.000,000,00 a favore di Mediocredito Toscano Spa iscritta al particolare nº 1111 in data 07/08/2011;
- 4) Ipoteca volontaria di €. 1.400.000,00 a favore di Banca Monte dei paschi di Siena Spa iscritta al particolare nº 220 in data 10/02/2003;
- 5) Ipoteca volontaria di €. 2.000.000,00 a favore di Banca Monte dei paschi di Siena -Banca per l'Impresa Spa iscritta al particolare n° 1276 in data 24/06/2005;
- 6) Ipoteca volontaria di €. 2.600.000,00 a favore di banca Monte dei Paschi di Siena Capital Services Banca per le Imprese Spa iscritta al particolare n° 699 in data 09/0472008;
- 7) Ipoteca volontaria di €. 3.531.622,00 a favore di: Banca Monte dei Paschi di Siena Spa; Banca Monte dei Paschi di Siena Capital services Banca per le Imprese Spa; Unicredit Corporate Banking Spa, Intesa San Paolo Spa; Cassa di Risparmio di Carrara Spa; Banca nazionale del Lavoro Spa; Cassa di Risparmio della Spezia Spa;

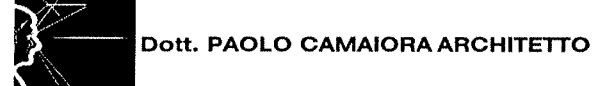

8) Cassa di Risparmio di Lucca Pisa Livorno Spa; Cariprato – Cassa di Risparmio di Prato Spa, iscritta al particolare nº 1748 in data 18/10/2010.

## **VALUTAZIONE ECONOMICA**

Lo scrivente CTU, al fine di individuare i valori di mercato attuali dei beni immobili oggetto della presente perizia di stima, ha effettuato indagini di mercato nell'ambito degli operatori di settore dell'intermediazione immobiliare, ha visionato i prezzi della banca dati dell' Osservatorio del Mercato Immobiliare dell' Agenzia delle Entrate, ed ha effettuato le debite e necessarie comparazioni dei prezzi di mercato di immobili di carattere industriale e/o direzionale in condizioni e posizioni simili.

Tenuto conto dell'attuale andamento del mercato, tenuto conto della natura degli immobili e del loro stato di costruzione e manutenzione, tenuto conto della notevole potenzialità edificatoria e/o di eventuale frazionamento del lotto, della sua ubicazione in zona industriale destinata ad aziende lapidee, valuta il compendio ed i beni immobili di proprietà della Società formulando un prezzo al metro quadro dei seguenti beni immobili così identificati.

- 1) PALAZZINA PRINCIPALE UFFICI
- 1 A) Centrale Termica
- 2) BLOCCO UFFICI SECONDARIO
- 3) CAPANNONE INDUSTRIALE
- 3 A) Tettoia lato Monti
- 3 B) Tettoia lato Mare
- 3 C) Blocco Servizi
- 4) AREA DI PERTINENZA (4 A Area di proprietà esclusiva e 4 B Area in comproprietà)
- 5) Costo della Sanatoria edilizia stimato a corpo -

Kar

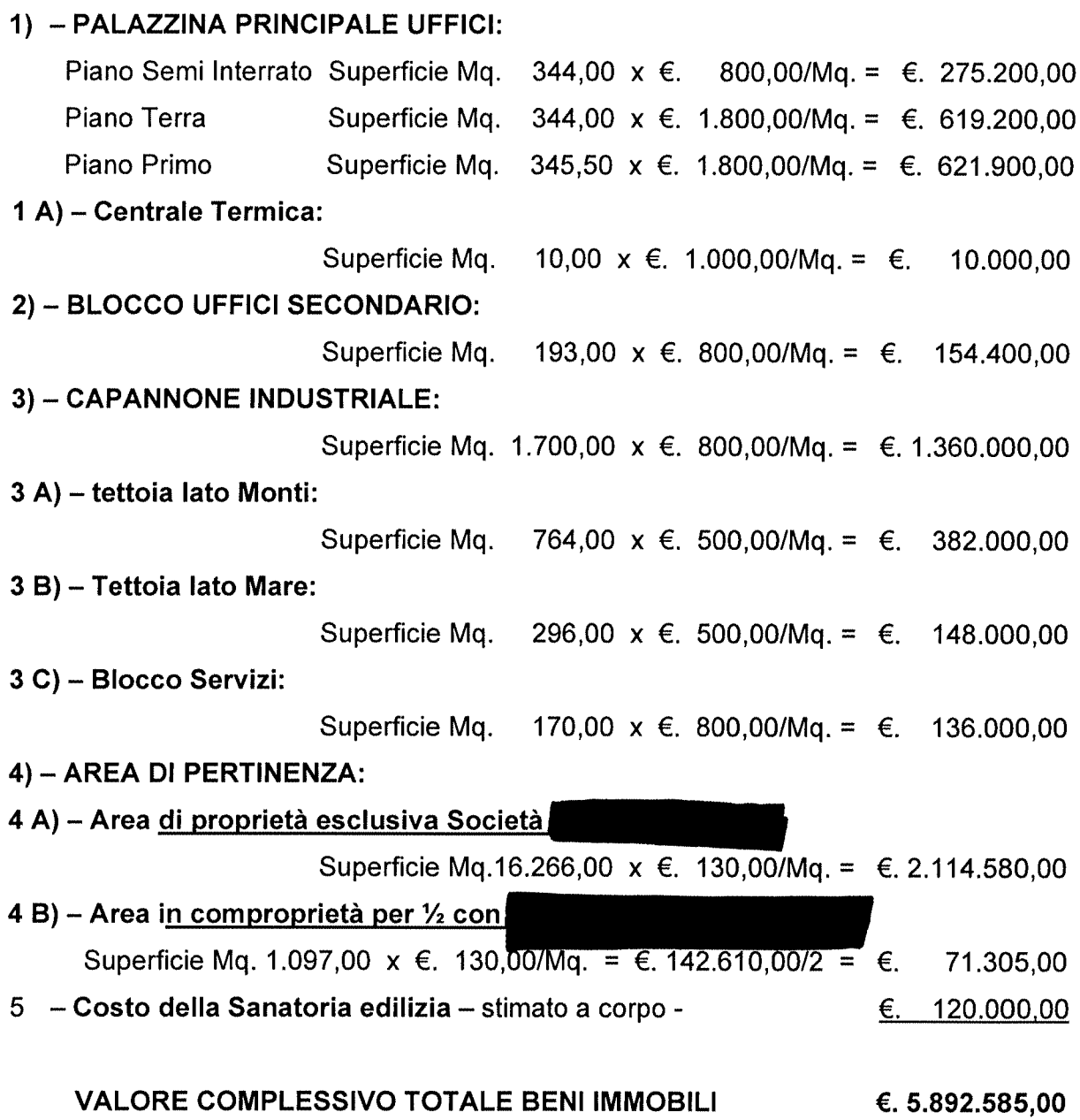

se&o

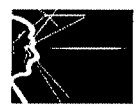

Ritenendo di avere adempiuto correttamente all'incarico conferito, lo scrivente ritiene espletato con la presente il proprio mandato, restando a completa disposizione per qualsiasi chiarimento necessario, allegando alla presente perizia la seguente documentazione:

- · documentazione fotografica
- · elaborati planimetrici e catastali
- · formalità pubblicità immobiliare
- · preavviso di notula professionale

La presente perizia di stima dei beni mobili e immobili della Società si compone di nº 36 (trentasei) pagine oltre gli allegati e viene stampata in 3 (tre) copie. L'originale rimane archiviato digitalmente per anni 3 (tre) nell'archivio personale dello scrivente.

Marina di Carrara, lì 14.05.2014

In fede. se&o Dott. Arch. Paolo CAMAIORA

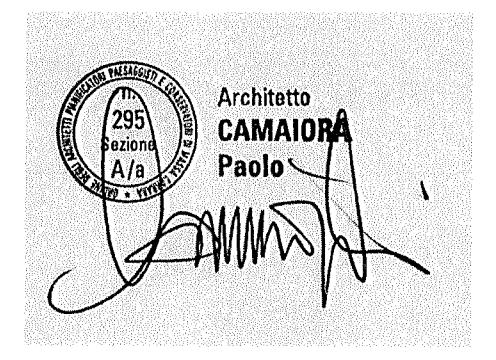

# RELAZIONE FOTOGRAFICA DEI BENI IMMOBILI DI PROPRIETA'

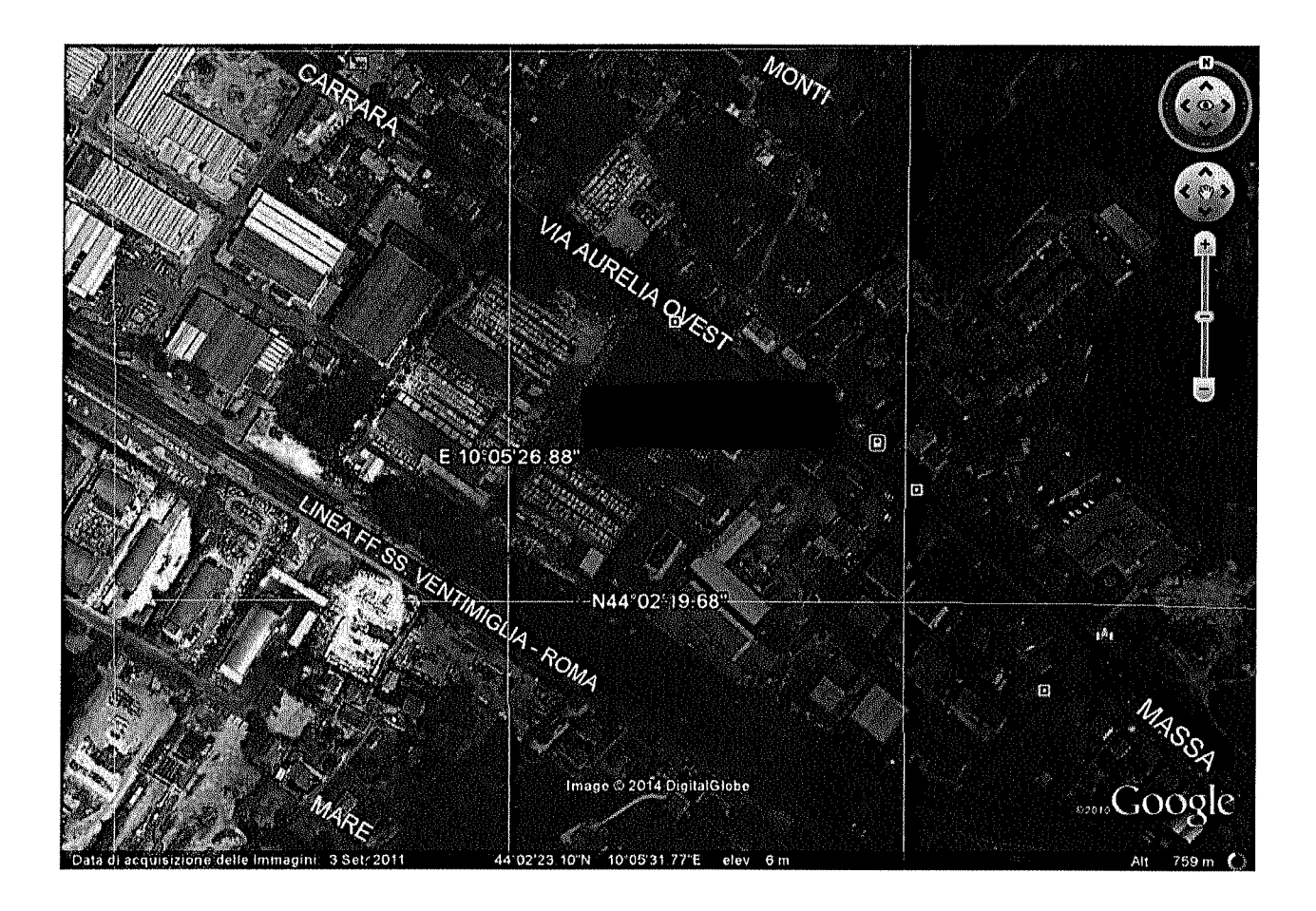

Vista satellitare del Compendio Industriale (immagine Googlemap)

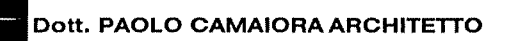

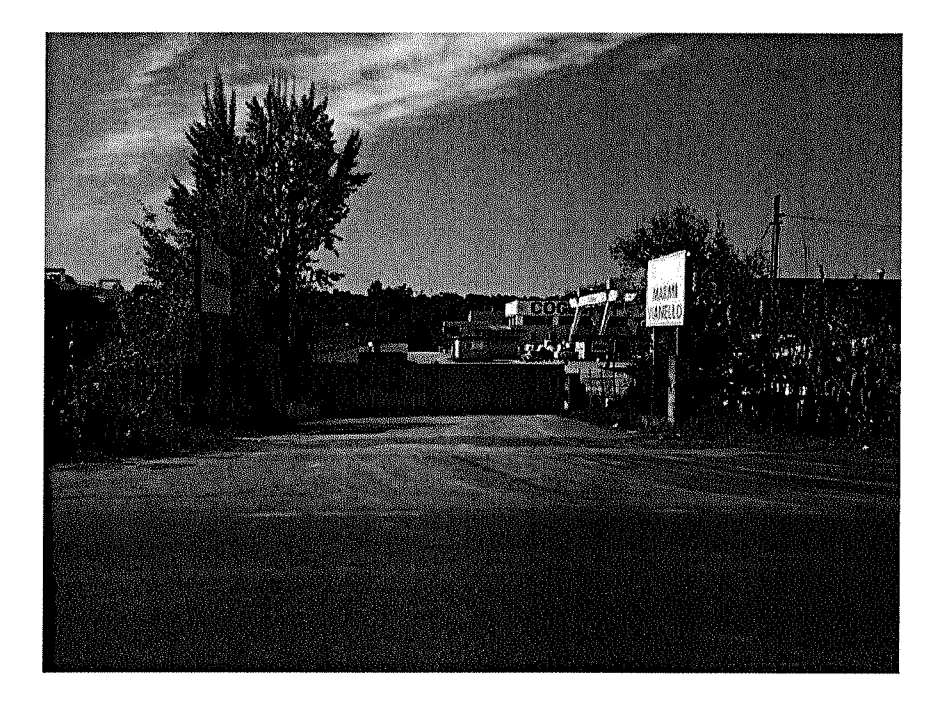

Vista dell'ingresso al Compendio da Via Aurelia Ovest (civico 355/A)

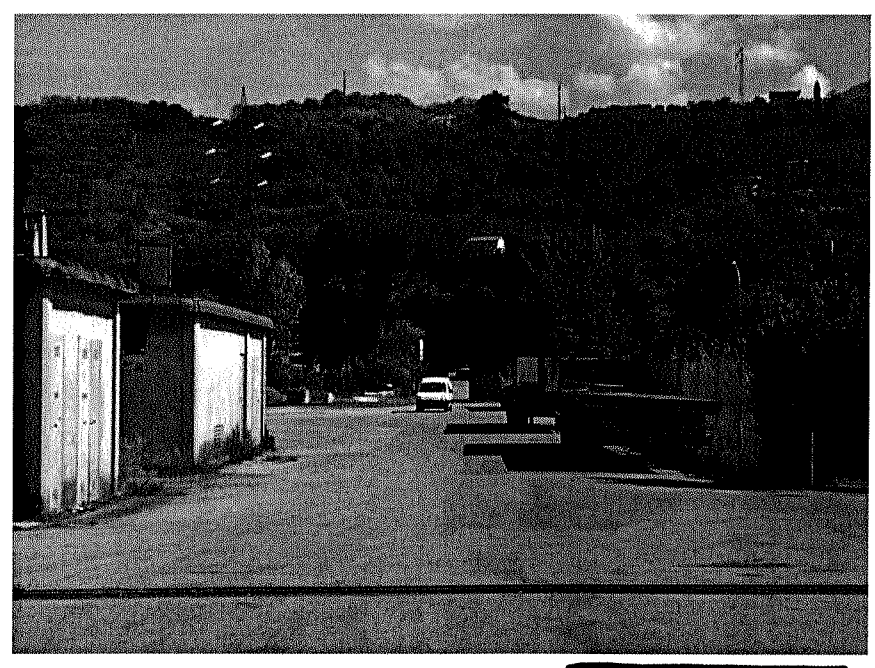

Percorso di accesso al Compendio

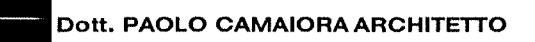

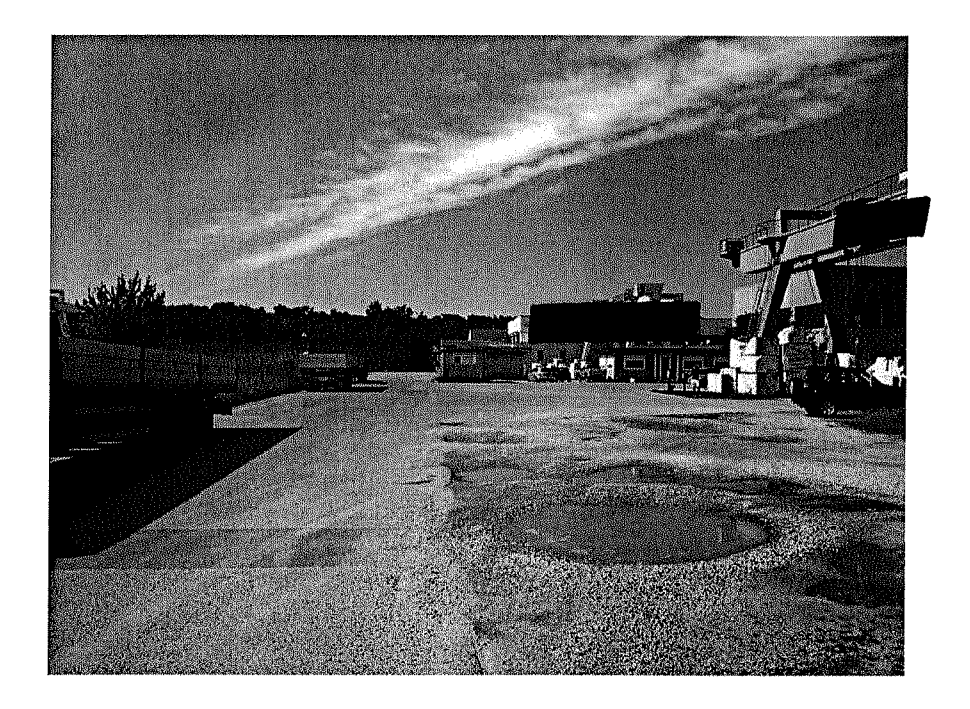

Percorso di accesso al Compendio

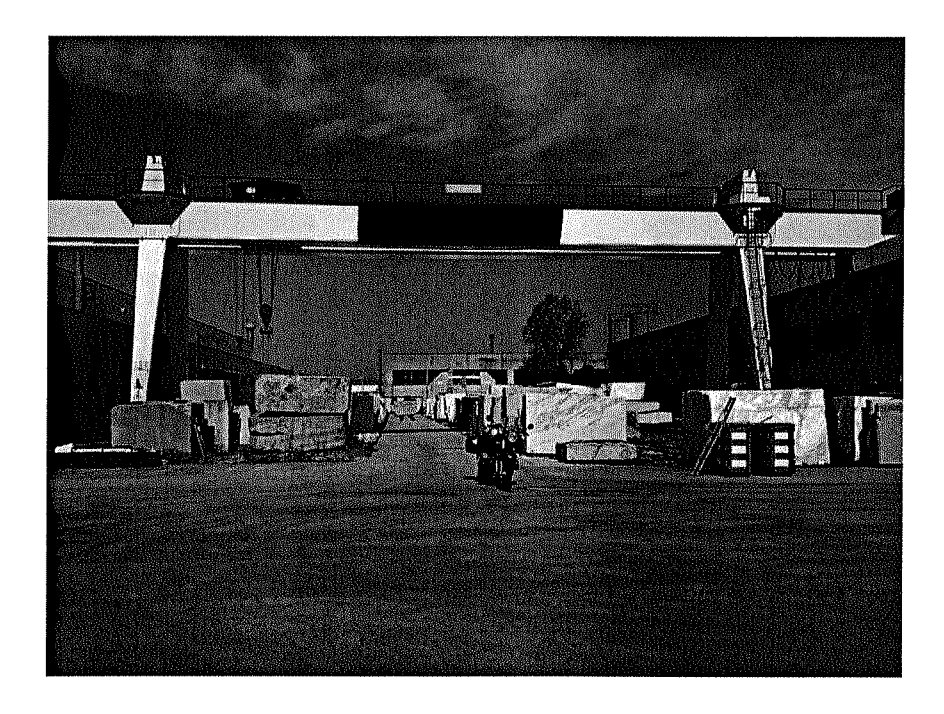

Area pertinenziale stoccaggio blocchi

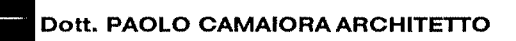

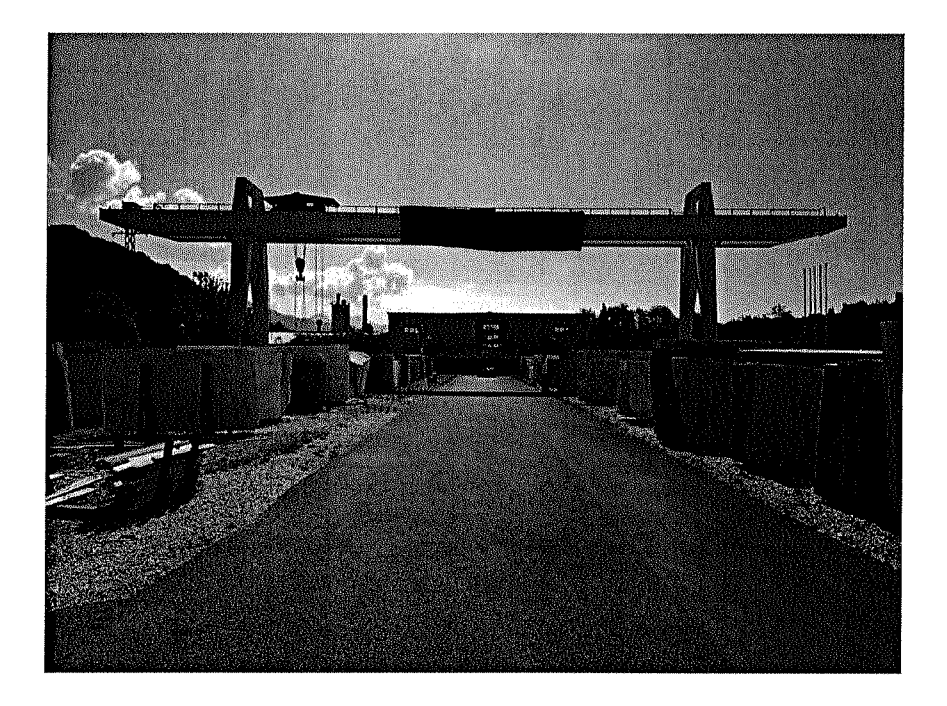

Area pertinenziale stoccaggio lastre

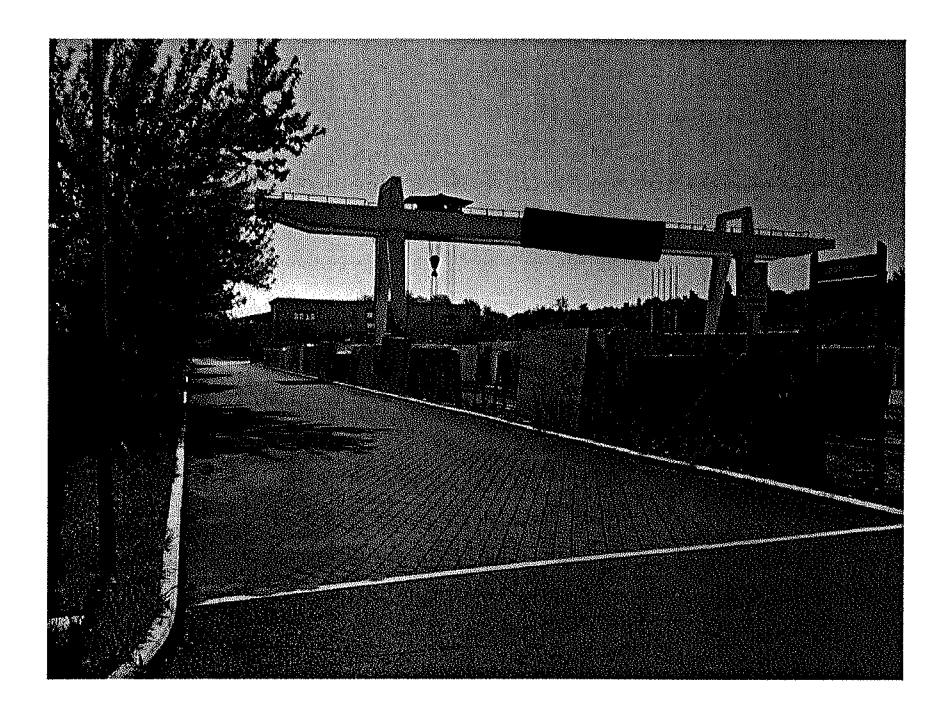

Percorso di accesso alla Palazzina Principale Uffici

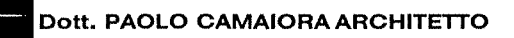

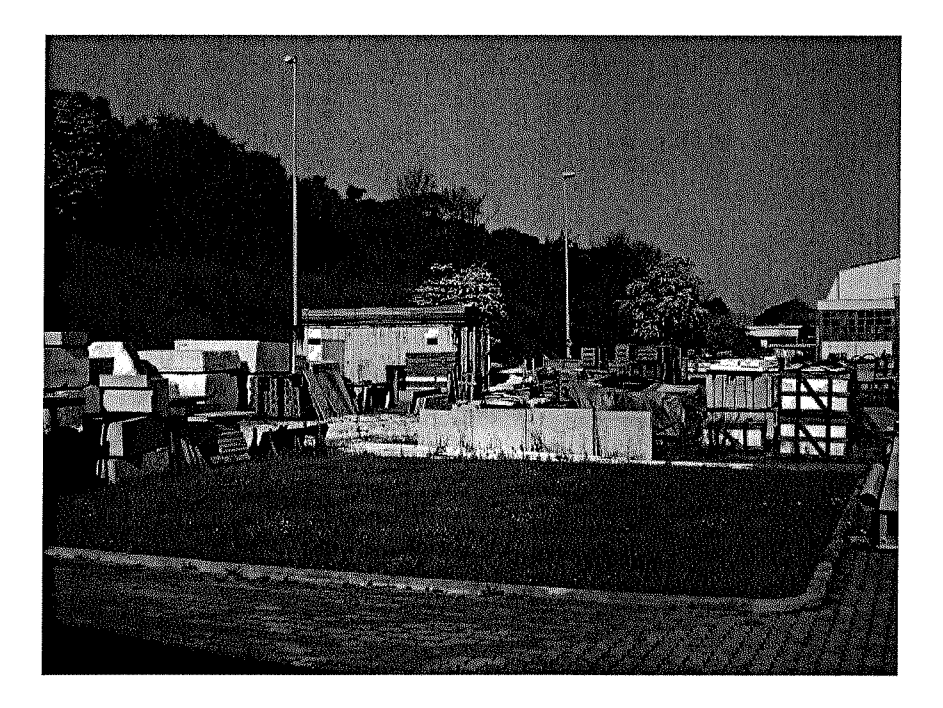

Area pertinenziale stoccaggio ritagli, imballaggi, materiale diverso

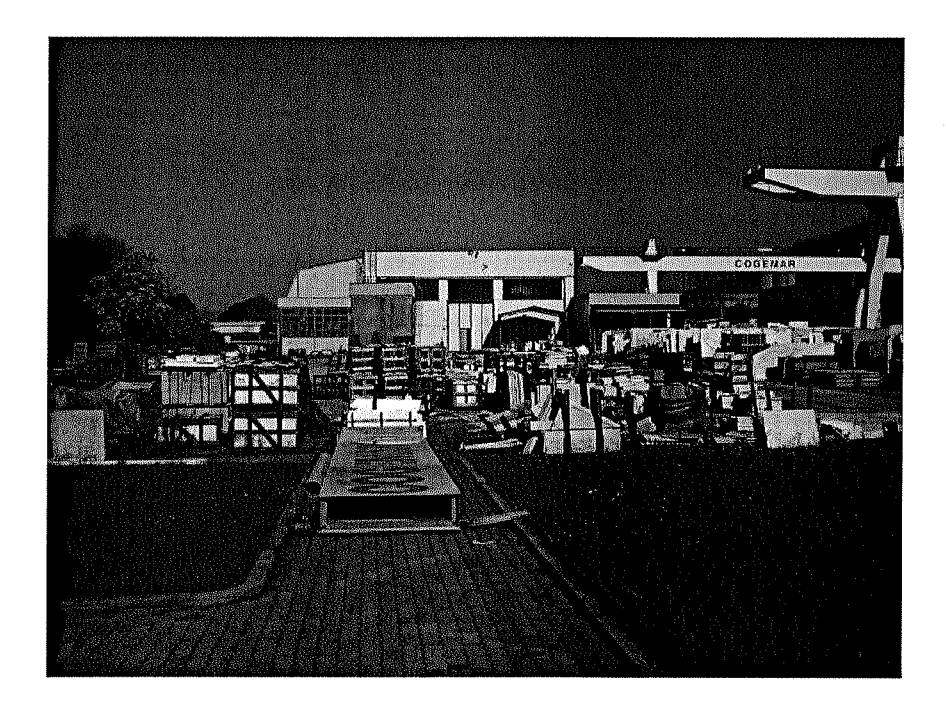

Area pertinenziale stoccaggio ritagli, imballaggi, materiale diverso

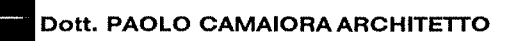

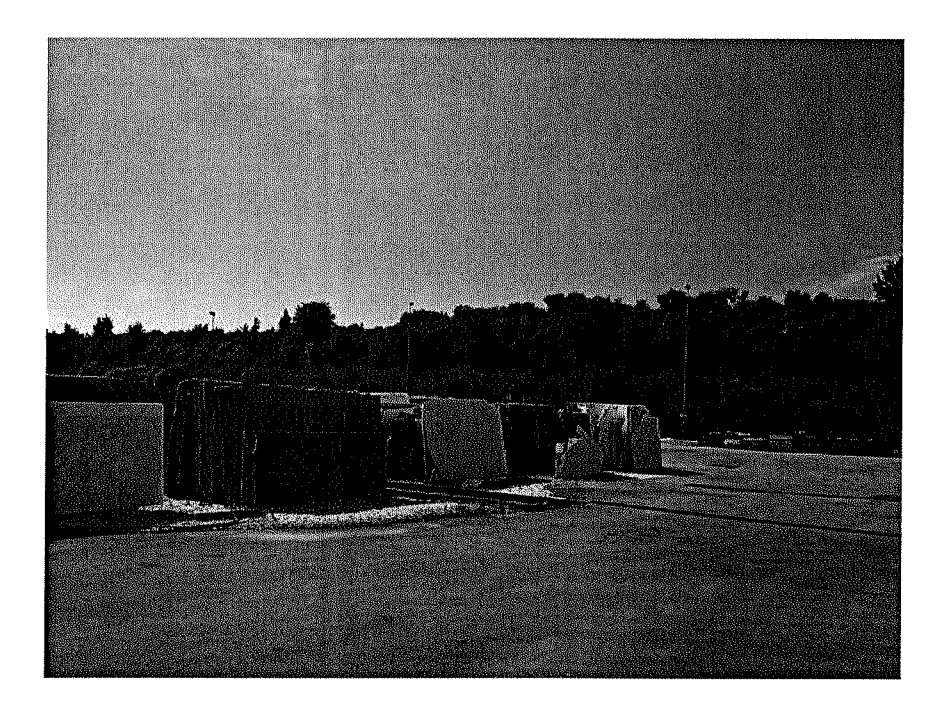

Area pertinenziale di stoccaggio e spazio di manovra per autoarticolati

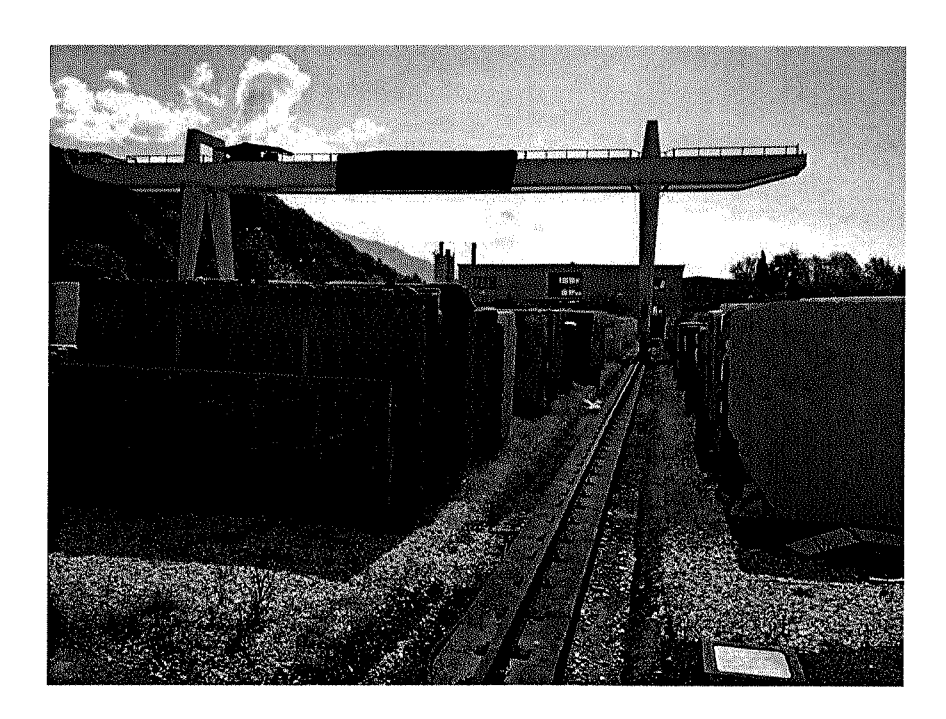

Area pertinenziale stoccaggio lastre e via di corsa delle gru a cavalletto

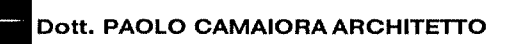

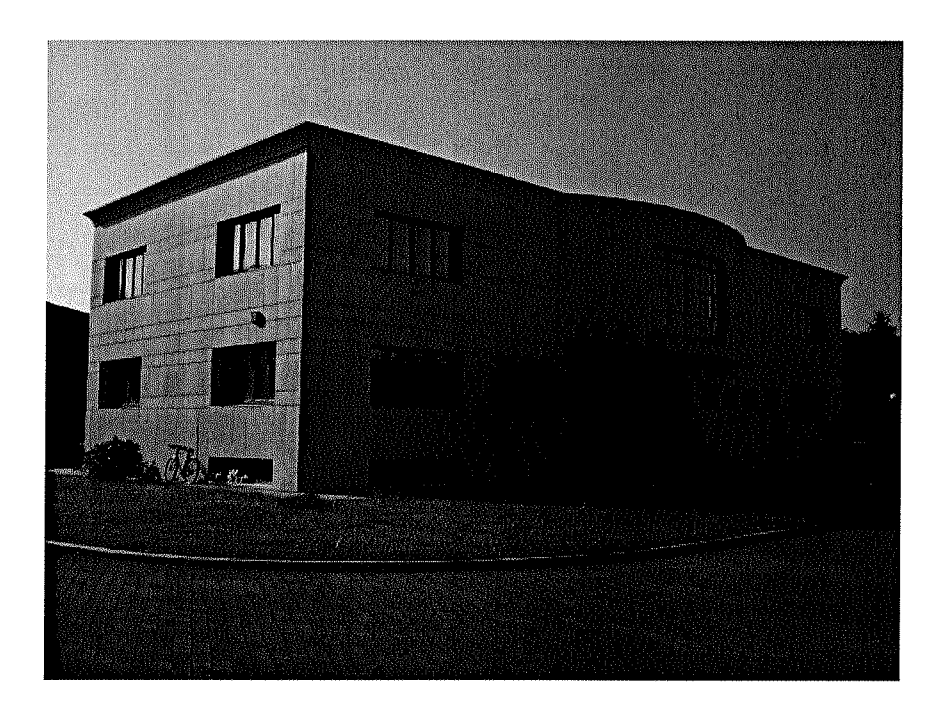

Palazzina Principale Uffici

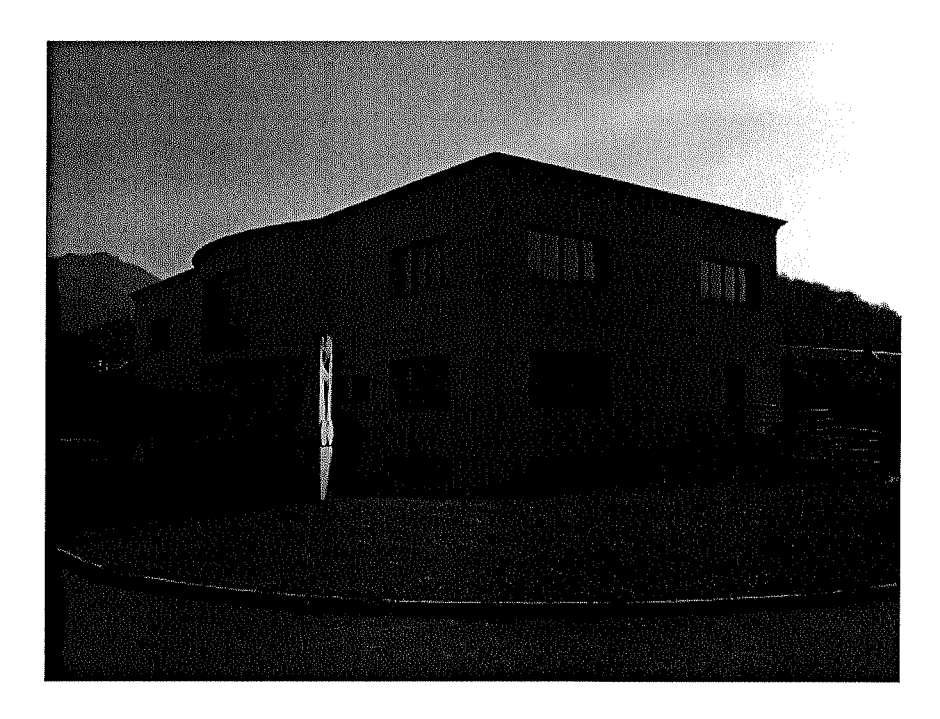

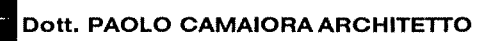

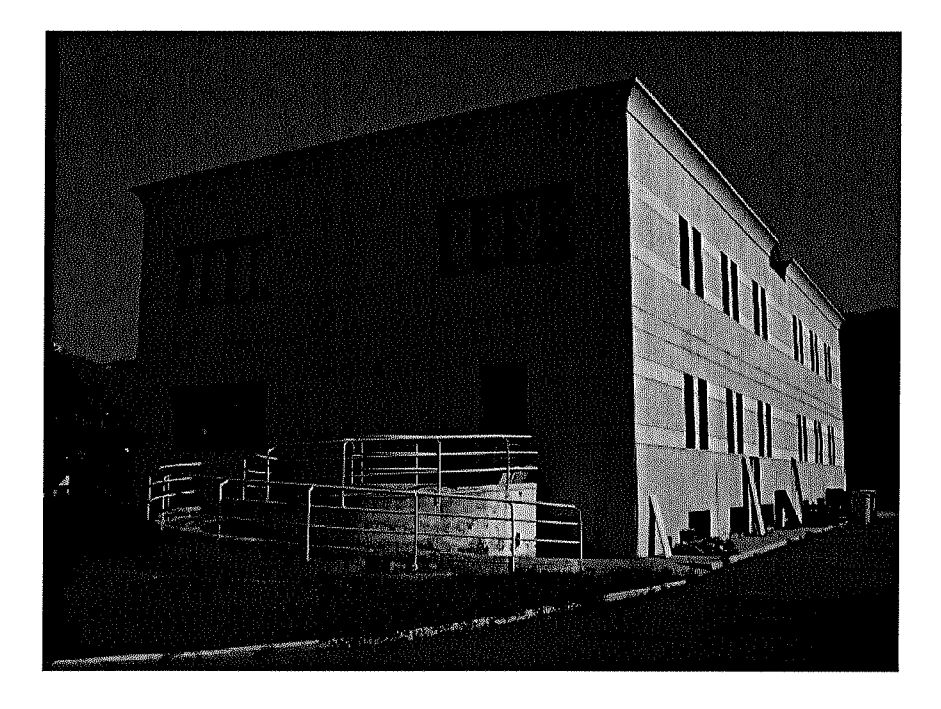

Palazzina Principale Uffici

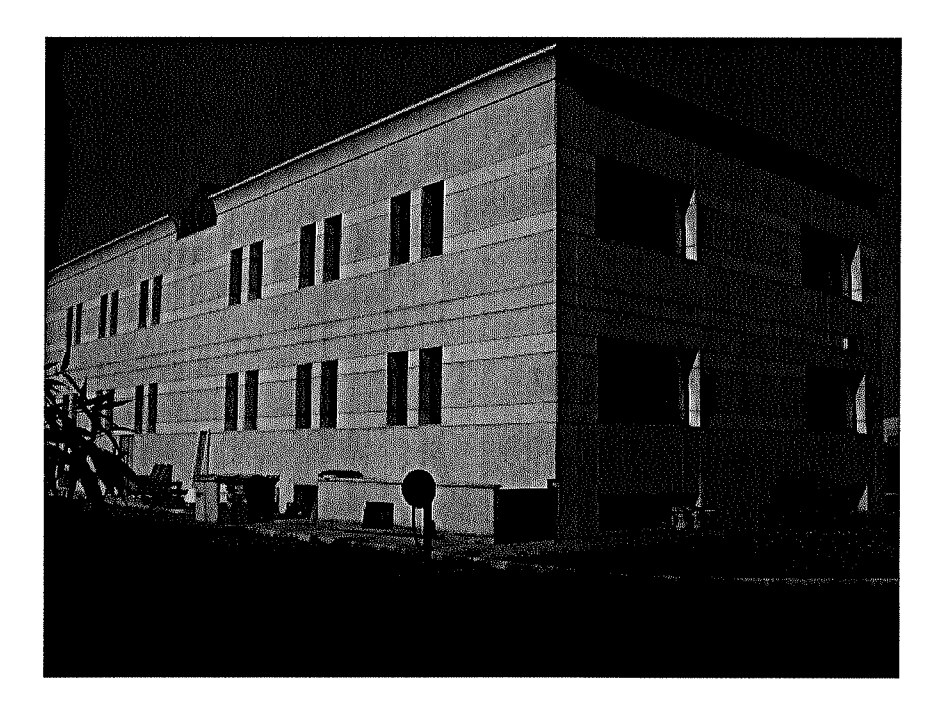

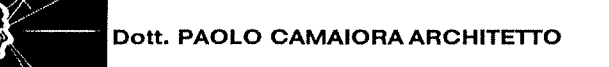

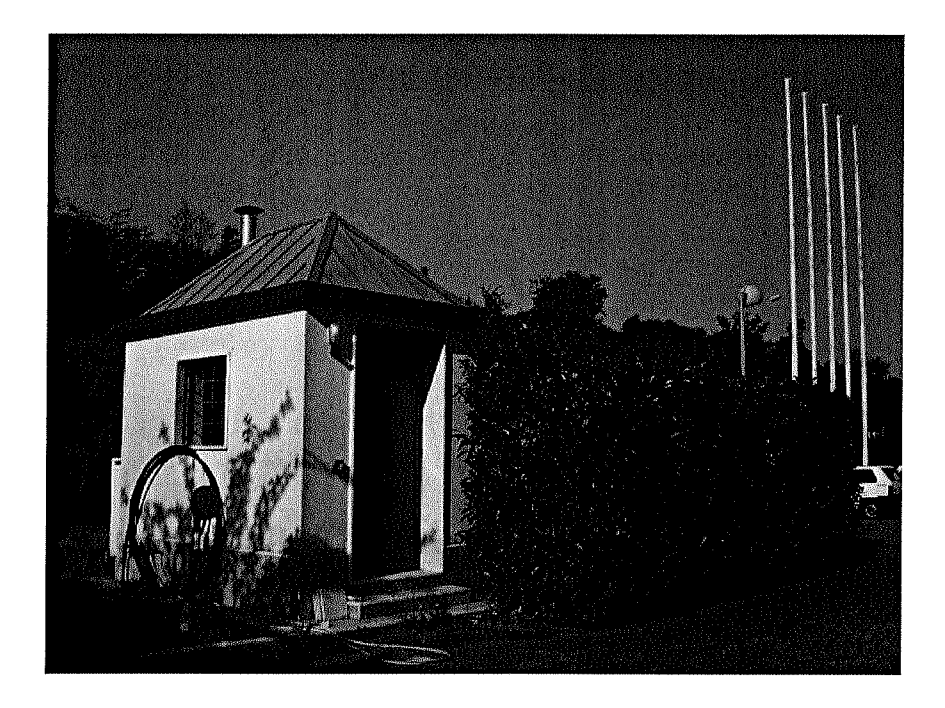

Centrale Termica

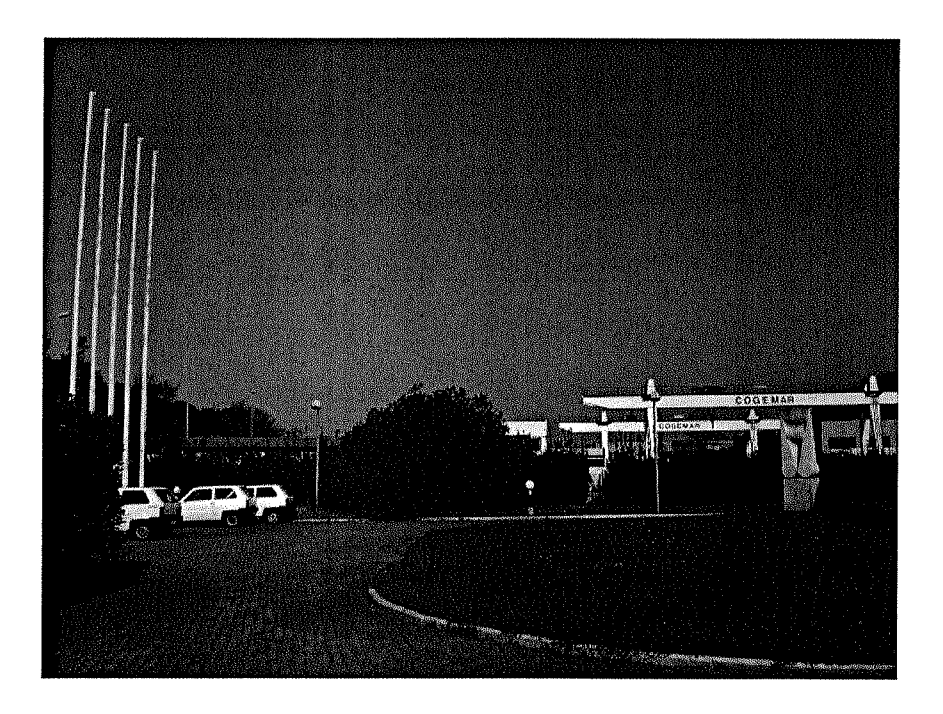

Area parcheggio riservato al personale dipendente

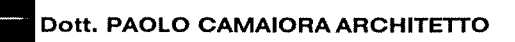

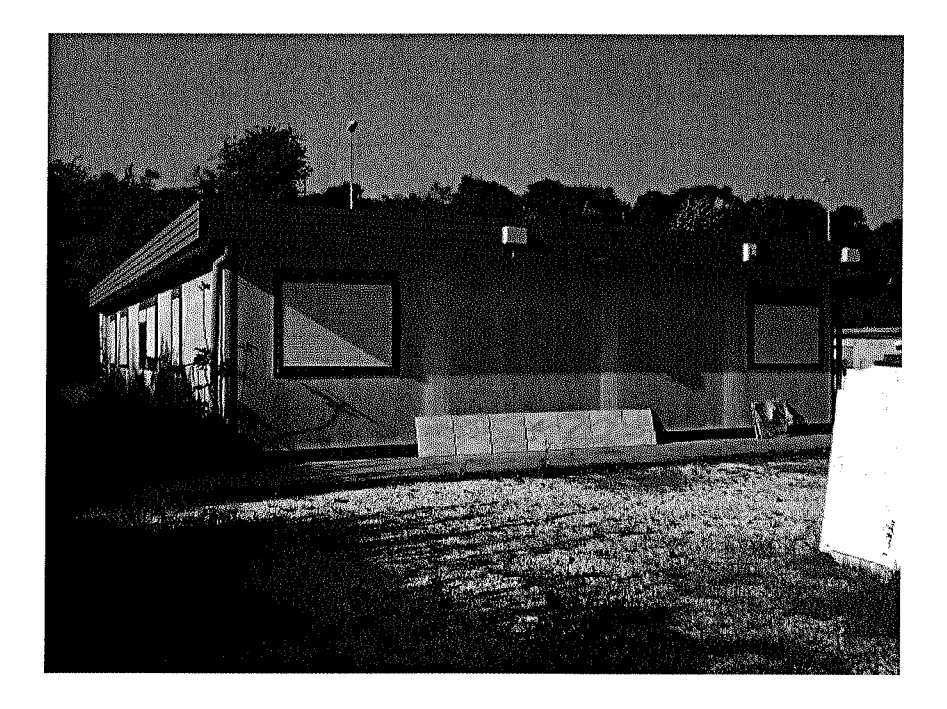

Blocco uffici Secondario

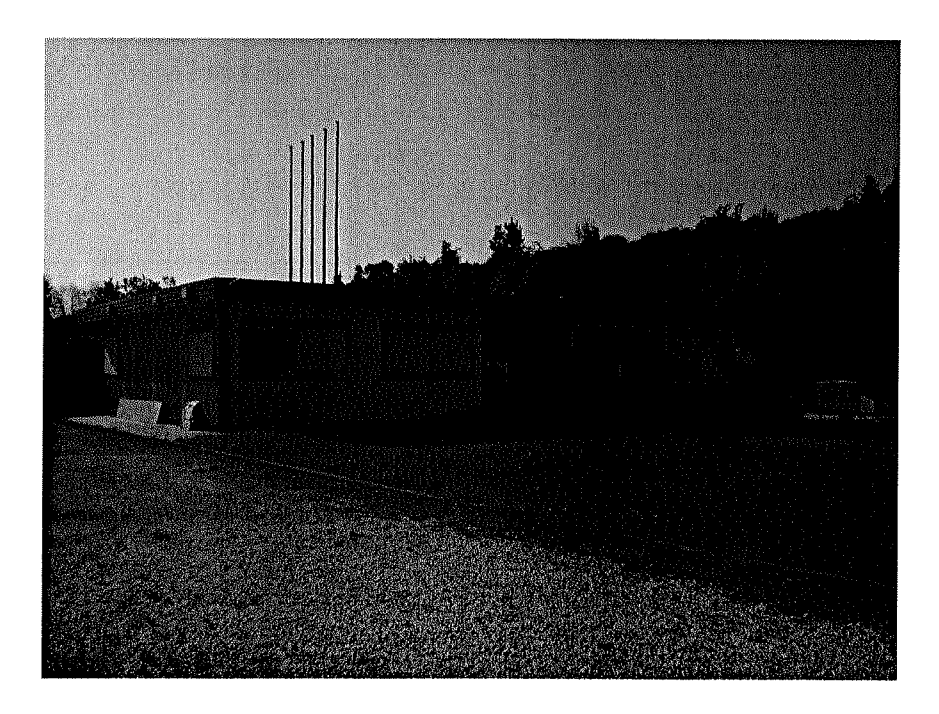

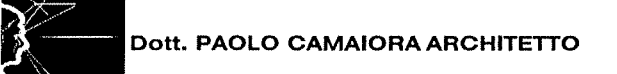

## Interni Palazzina Principale Uffici - Piano Terra

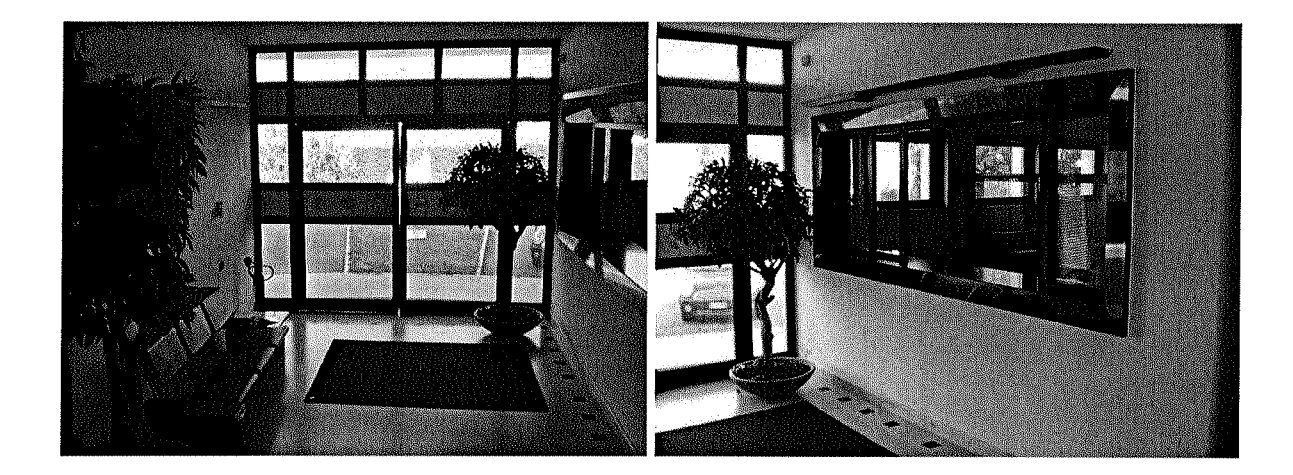

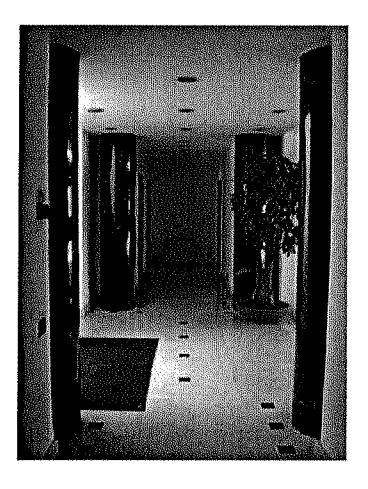

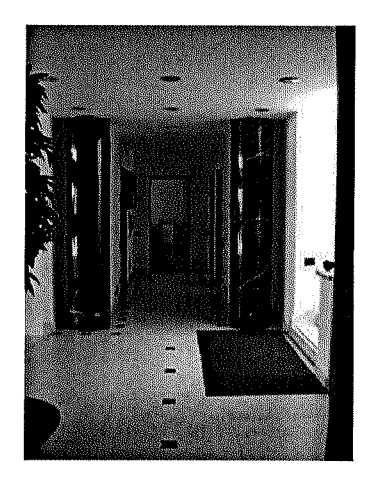

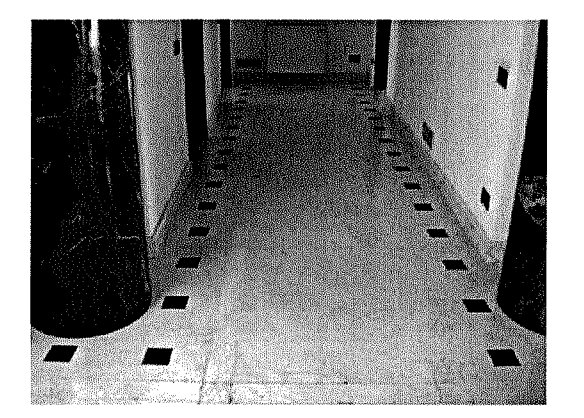

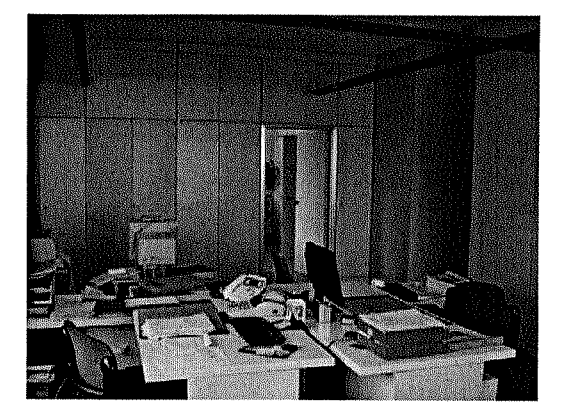

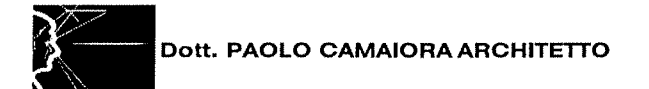

## Interni Palazzina Principale Uffici - Piano Terra

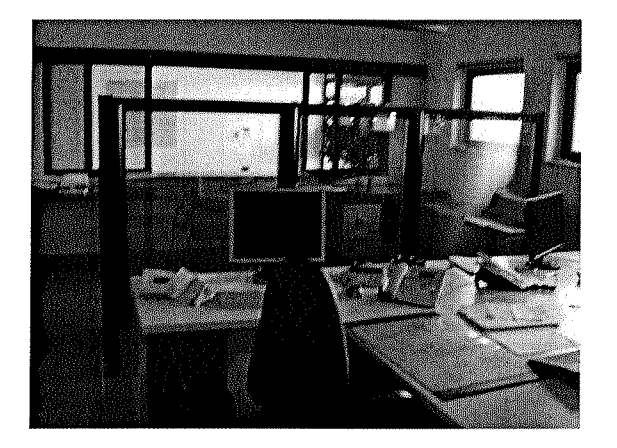

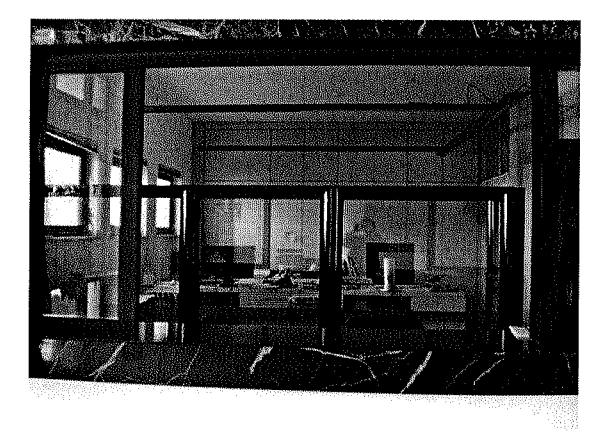

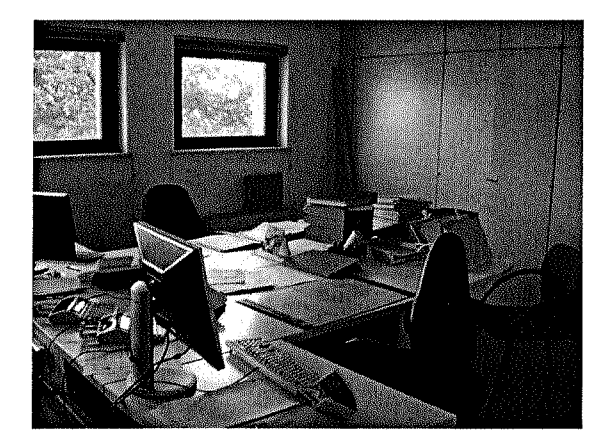

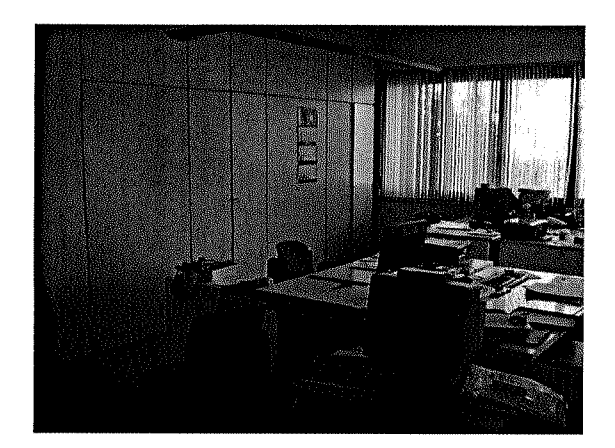

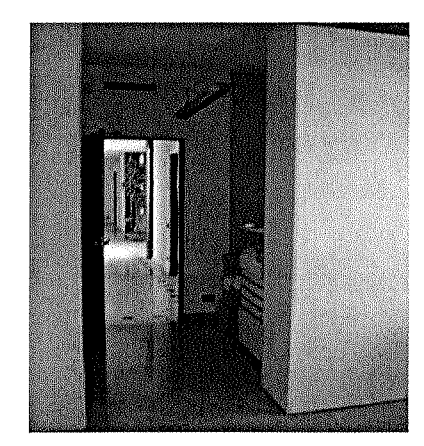

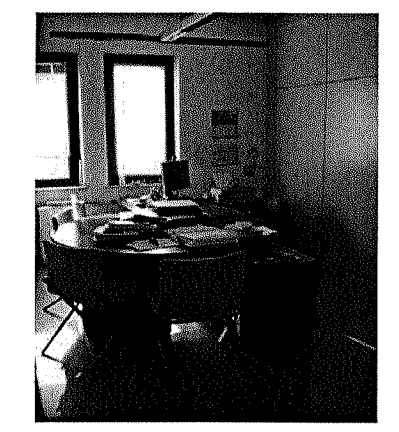

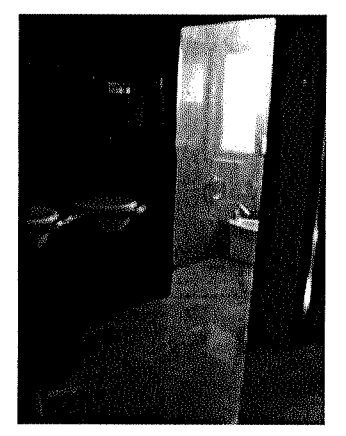

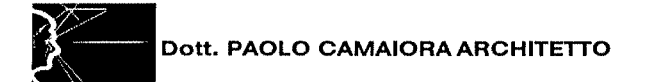

## Interni Palazzina Principale Uffici - Piano Primo

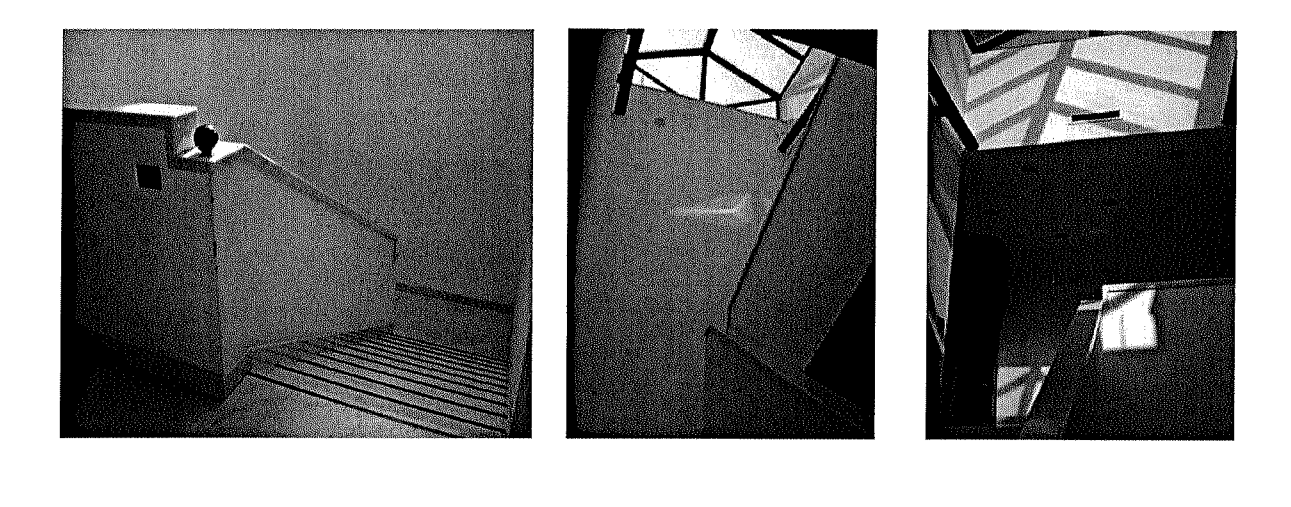

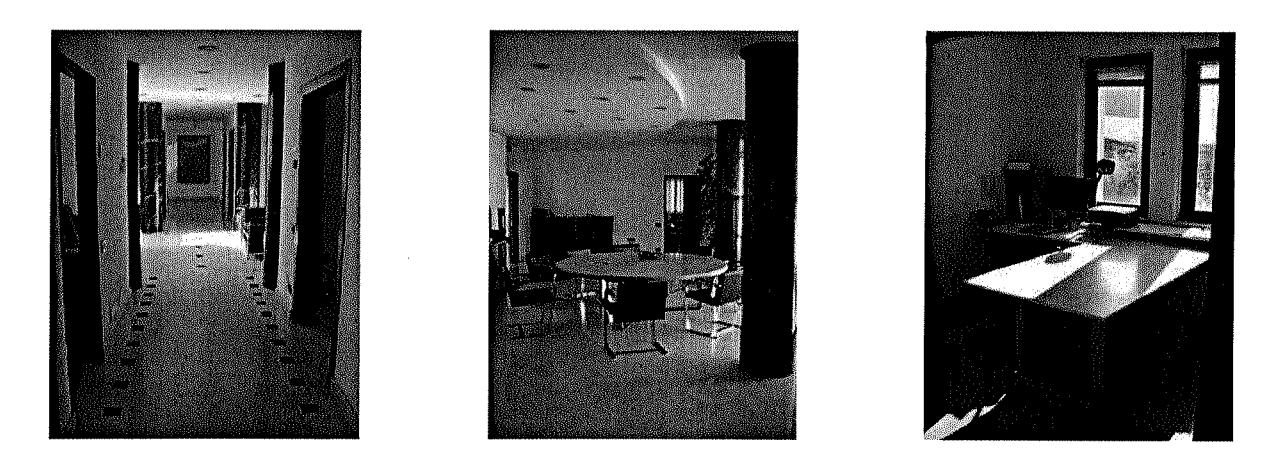

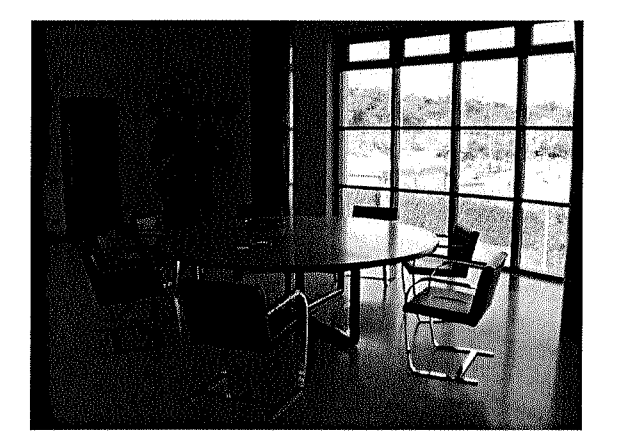

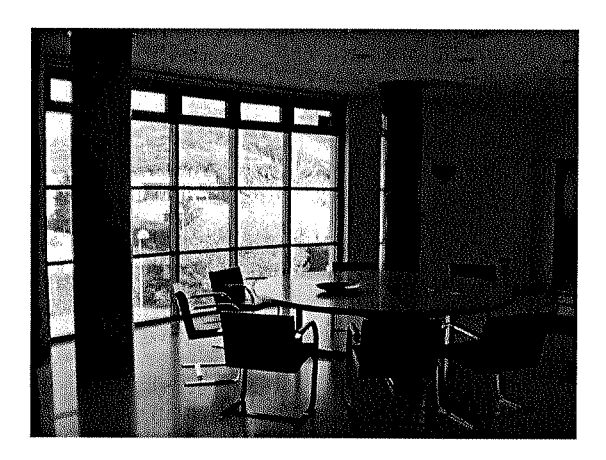

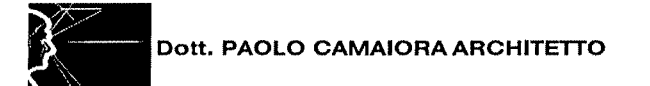

## Interni Palazzina Principale Uffici - Piano Primo

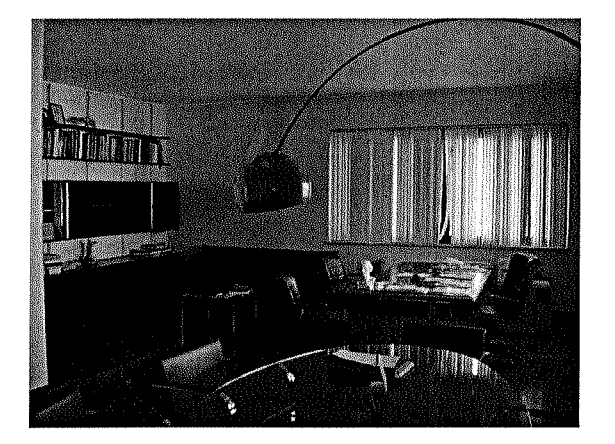

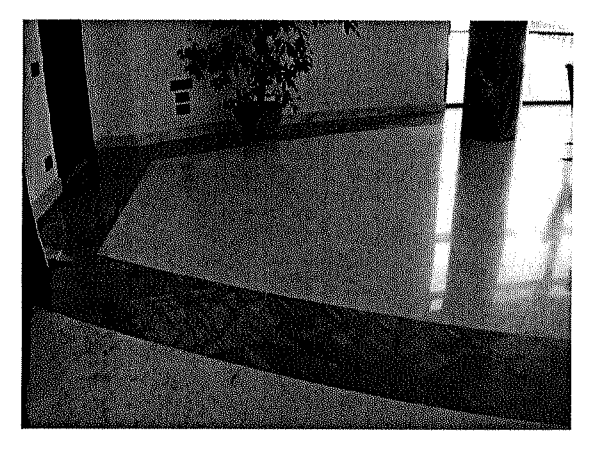

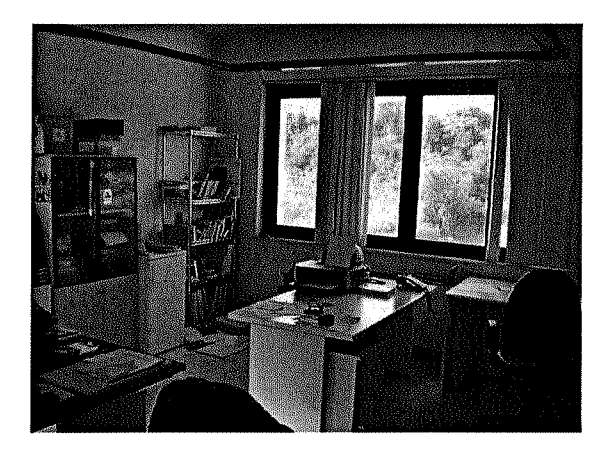

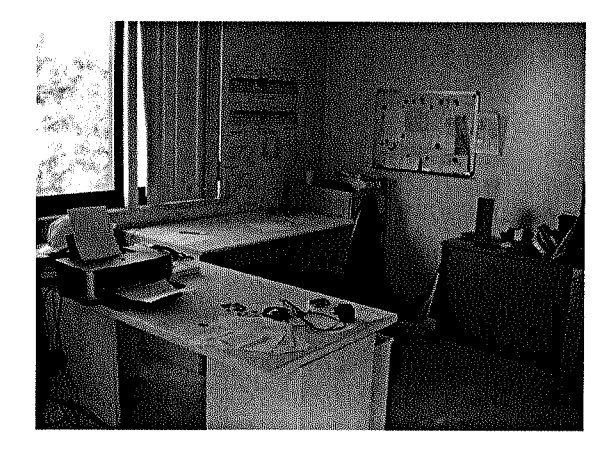

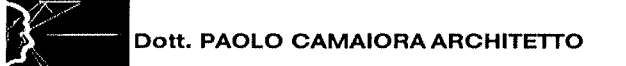

## Interni Palazzina Principale Uffici - Piano Seminterrato

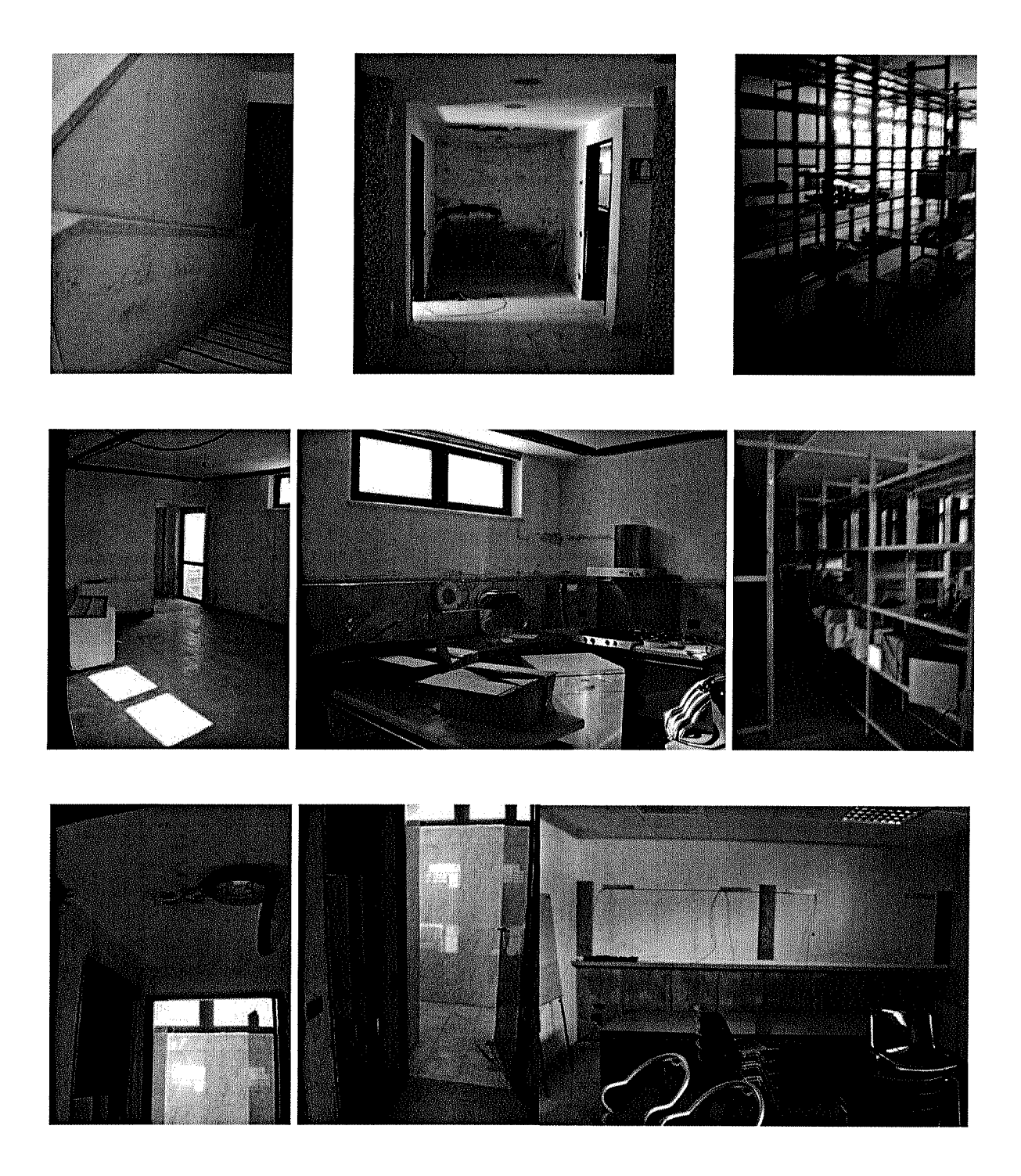

## Capannone Industriale

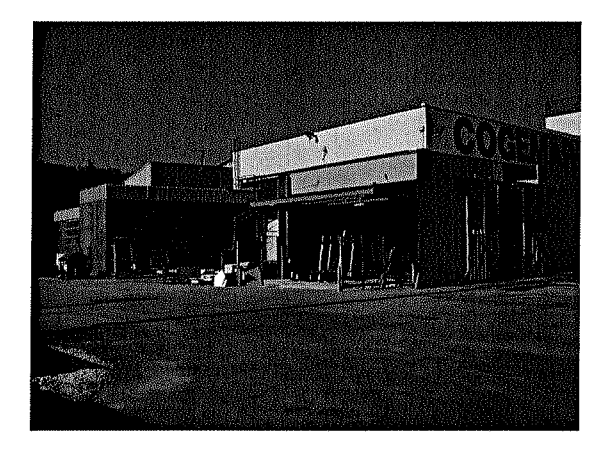

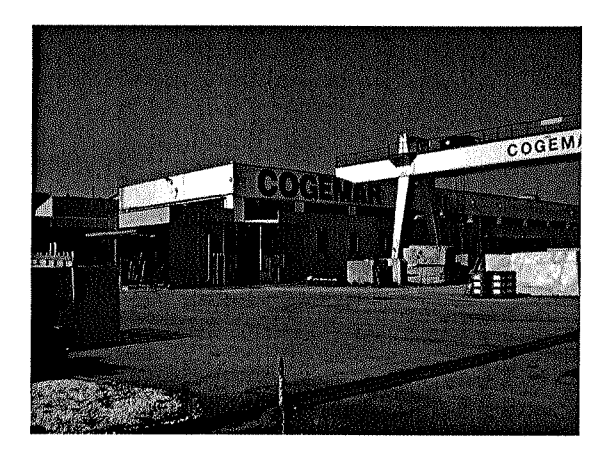

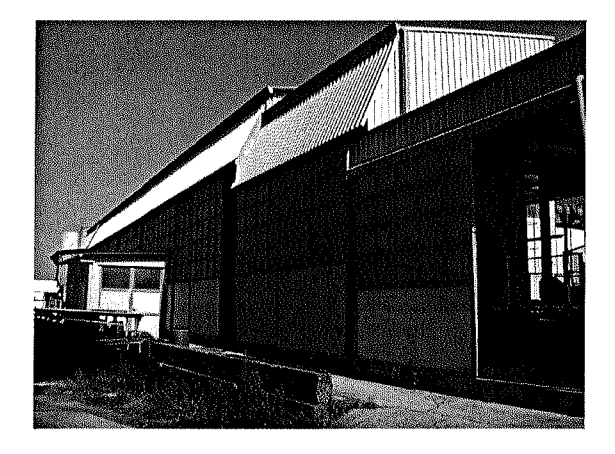

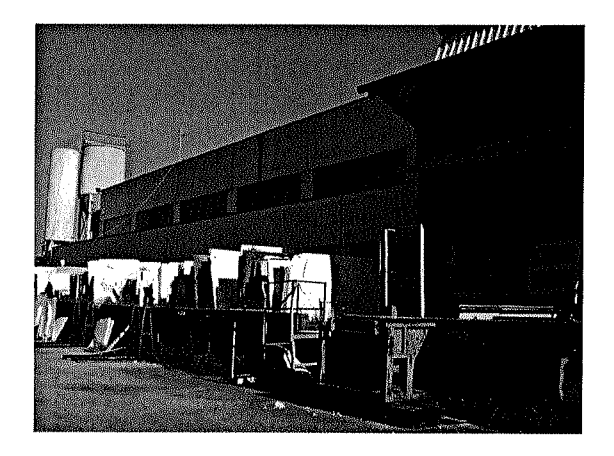

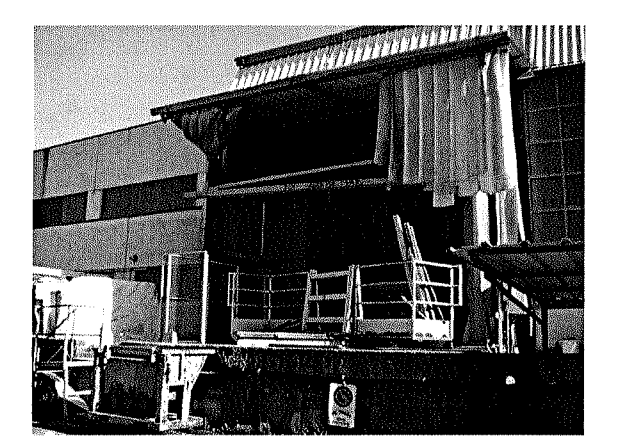

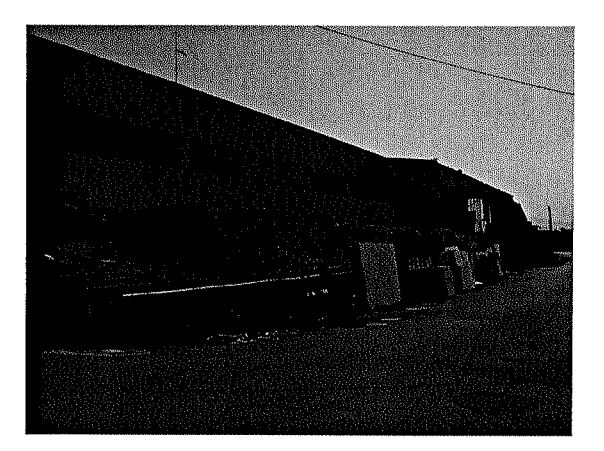

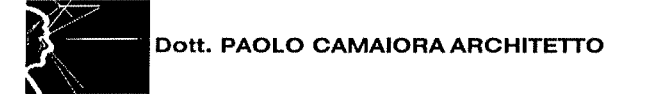

## Capannone Industriale

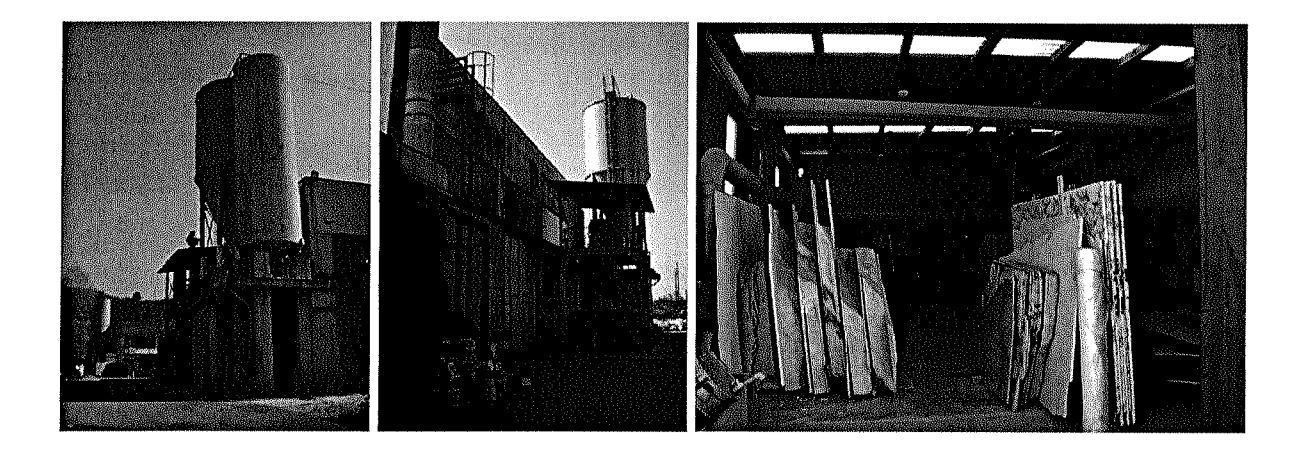

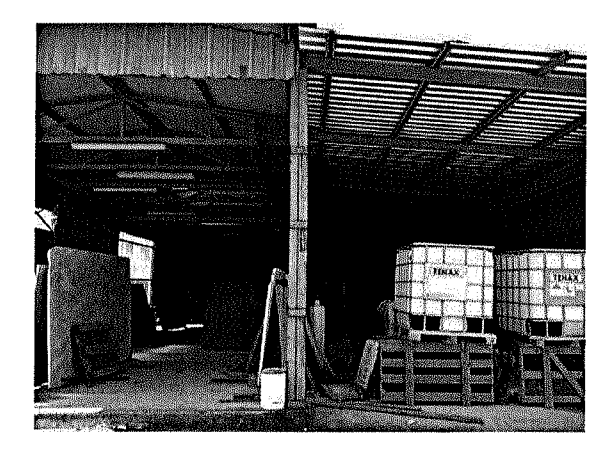

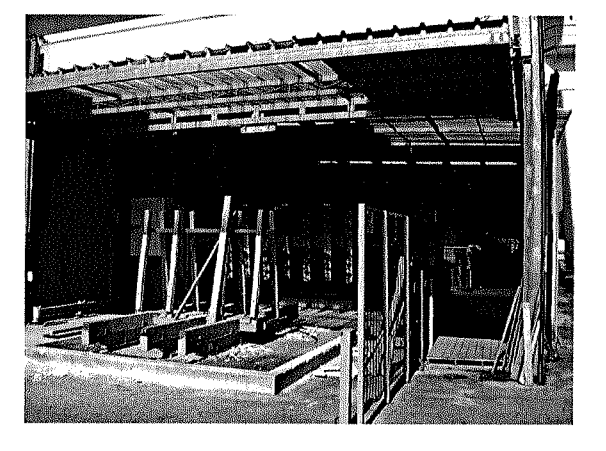

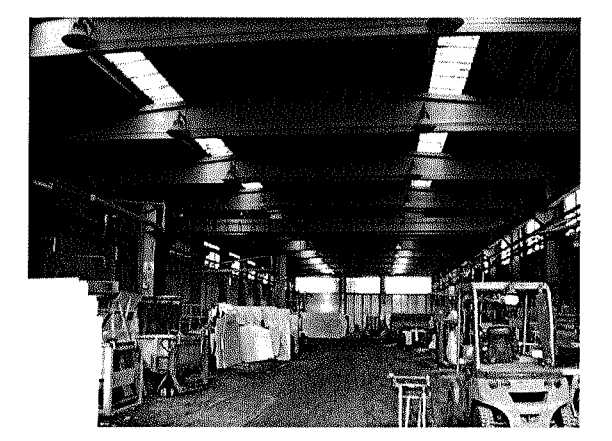

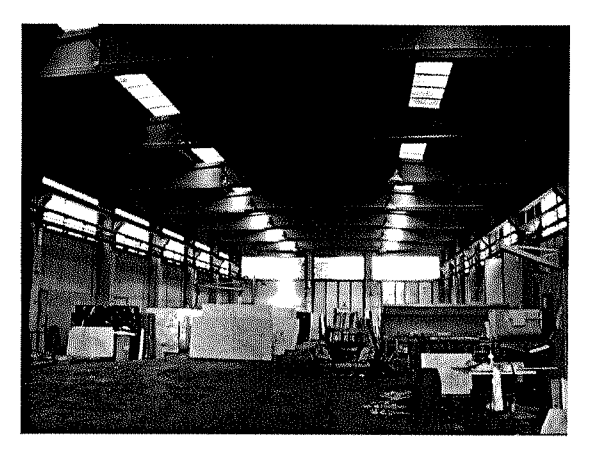

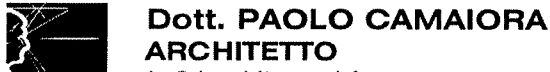

La Cultura è l'arma più forte

Via Lunense, 33 | -54033 Marina di Carrara (MS) Italy GPS Lat. N44°02'490" Lg.E10°02'731" Tel. +39.(0)585.633267 - Cell. +39.338.359.3506 architettopaolocamaiora@gmail.com -PEC: architettopaolocamaiora@gigapec.it - Skype: paolo.camaiora23 C.F. CMRPLA65T15B832Q - P.IVA IT. 01005440456 Iscrizione Ordine Architetti P. P. e C. di Massa e Carrara nº 295 sez. A/a - Iscrizione Inarcassa nº 6525125 Iscritto all'Albo dei Professionisti Fiduciari della Direzione del Genio della Marina Militare - Marigenimil - La Spezia Perito e Consulente Tecnico d'Ufficio del Tribunale di Massa

> Preg.mo Dott. SIMONE PELLICCIA

Liquidatore Soc.

Via Dorsale, 56 **I-54100 MASSA** 

Marina di Carrara 10.04.15

Mail: simone@siricom.eu

Oggetto: Concordato Preventivo  $-$  RCP 18/2013 - Cron. 706 -Ipotesi di Frazionamento in lotti del terreno, demolizione opere abusive e revisione dei valori di stima dei beni immobili in abuso

#### Preg.mo Dott. Pelliccia,

facendo seguito al ns. incontro e alla Sua richiesta di ipotesi circa la possibilità di frazionare il terreno di proprietà della Soc. e sanare le opere abusive, per il quale ho redatto perizia di stima dei beni immobili in qualità di CTU incaricato dal Tribunale di Massa - Sezione Fallimentare lo scorso anno, Le comunico quanto segue:

Il compendio risulta distinto ai mappali nº 115 - 159 - 196 - 199 per la piena proprietà e ai mappali 156 - 157 in comproprietà. Altresì, confina con i mappali n° 85 - 105 - 111 - 136 - 158 - 159 - 200 - 221 tutti al Foglio 86 e sono così individuati catastalmente come seque:

- Agenzia delle Entrate della Provincia di Massa e Carrara Comune di Massa (MS) CATASTO FABBRICATI.
- Dittal con sede in Massa - Diritti ed oneri reali: Proprietà.
- Foglio 86 Mappale 196 Zona Censuaria 1 Categoria D/7
- **CATASTO TERRENI.**
- Dittal con sede in Massa - Diritti ed oneri reali: Proprietà 1000/1000.
- Foglio 86 Mappale 115 Qualità classe Fu d accert Superficie  $11$
- Foglio 86 Mappale 159 Qualità classe Sem Irr Superficie 32
- Foglio 86 Mappale 199 Qualità classe Relitt Strad Superficie 1020
- Foglio 86 Mappale 196 Qualità classe Ente Urbano Superficie 18680

Dott. PAOLO CAMAIORA ARCHITETTO La Cultura è l'arma più forte

- **Ditta** on sede in Massa - Diritti ed oneri reali: Proprietà 1/2 e Diritti ed oneri reali: Proprietà 1/2.
- Foglio 86 Mappale 157 Qualità classe Sem Irr / 3 Superficie 270
- $\omega$  . Foglio 86 Mappale 156 Qualità classe Ente Urbano Superficie 827

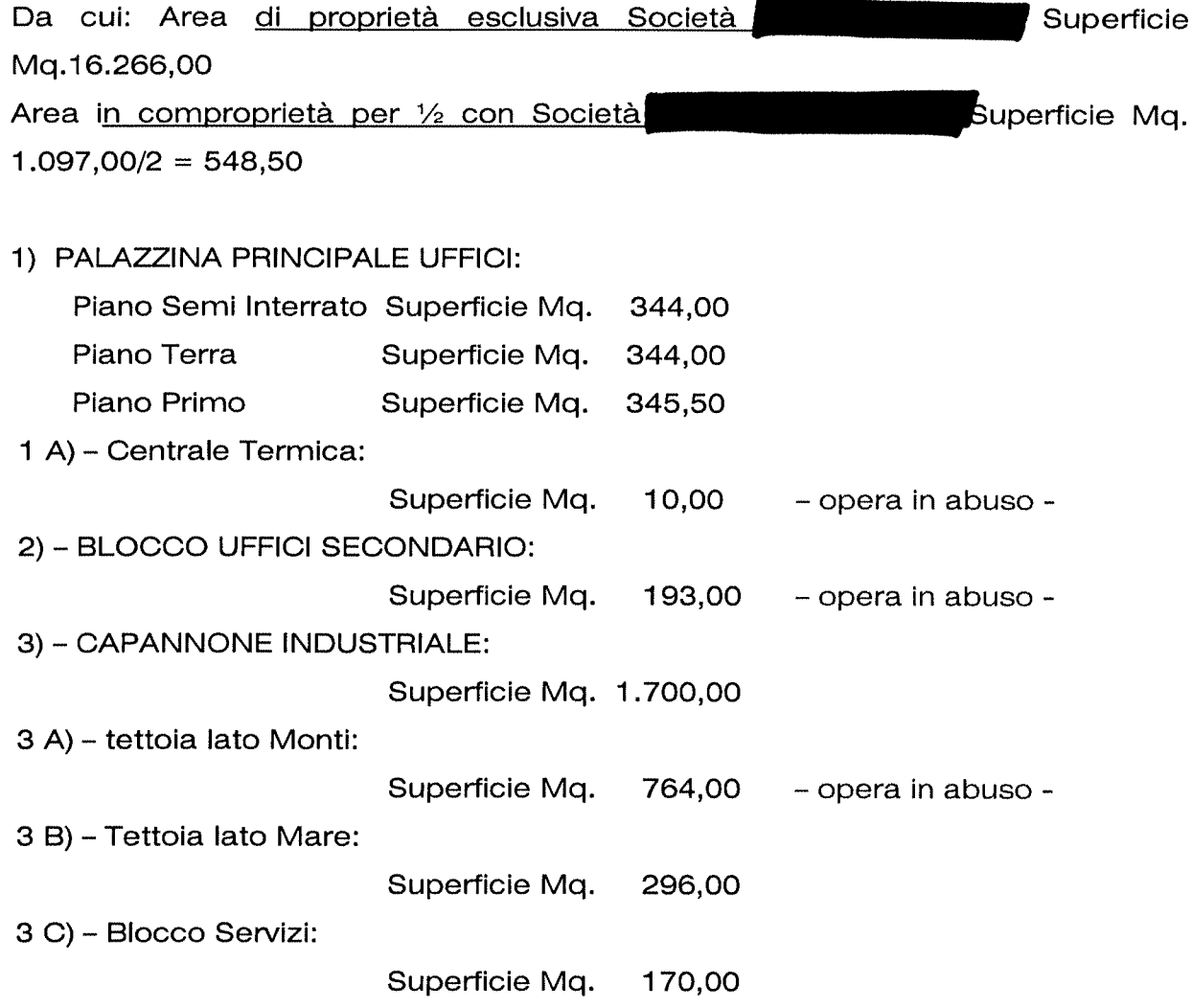

A seguito delle recenti ultime verifiche da me eseguite a distanza di un anno dalla perizia di stima dei beni immobili da me redatta, ho provveduto ad eseguire una nuova verifica presso gli uffici competenti in materia ovvero, il Comune di Massa Ufficio Pianificazione del Territorio e CZIA Consorzio Zona Industriale Apuania e, a seguito delle recenti nuove verifiche, ho ricevuto purtroppo pareri verbali negativi sia per quanto concerne l'ipotesi di frazionamento, sia soprattutto per quanto concerne la possibilità di sanare le parti in abuso.

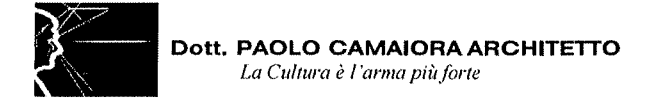

Il Comune di Massa Ufficio Pianificazione del Territorio, mi ha infatti comunicato attraverso suo funzionario quanto segue:

poiché insistono i vincoli sovraordinati: P.A.I. rischio di tipo idraulico P.I.E. (Pericolosità Idraulica Elevata) in cui ricade il lotto di terreno di proprietà CO.GE.MAR. Srl e a seguito delle recenti alluvioni, il Comune di Massa non rilascia concessioni per nuove costruzioni e/o costruzioni in sanatoria (quale sarebbe stata la richiesta di concessione da richiedersi al fine di sanare i manufatti esistenti) nelle aree in cui insistono tali vincoli, oltre al vincolo SIN (oggi SIR).

Altresì, il CZIA Consorzio Zona Industriale Apuania, se dapprima mi ha comunicato verbalmente attraverso suo funzionario quanto segue:

il frazionamento di un terreno ricadente all'interno dell'area Zona Industriale, e quindi soggetto alle norme che lo regolano, è possibile.

Una volta illustrata la disposizione dei beni immobili insistenti sul lotto di proprietà CO.GE.MAR. Srl, e le ipotesi di frazionamento, mi ha comunicato quanto segue:

il frazionamento non può essere eseguito separando il fabbricato direzionale Palazzina Principale Uffici dal laboratorio/capannone principale, ciò per una precisa norma di piano vigente, o meglio: la Palazzina Principale Uffici non può essere frazionata a se, svincolandola dal capannone e/o da una frazione di questo.

Pertanto, alla luce di quanto emerso un anno dopo dalla stesura della mia perizia, per la quale lo scorso anno avevo formulato la stessa domanda agli stessi enti ed avevo ricevuto parere favorevole - seppur verbale - , le risposte che mi sono state date in questi giorni sono quelle sopra indicate e descritte.

Alla luce di ciò, occorre quindi rivedere la cifra da me stimata sull'importo economico inserito nella perizia dello scorso anno per la sanatoria, sostituendola con il costo di demolizione e spese tecniche, e la decurtazione dal valore complessivo dei beni del costo di tali spese di demolizione; prendendo altresì in considerazione, o la demolizione delle opere in abuso (cioè prive di concessione edilizia ma tuttavia realizzate e non censite al catasto) al fine di poter vendere un bene privo di manufatti in abuso, o in alternativa, vendere il bene allo stato attuale ma specificando tale incongruenza. Nel calcolo attuale dell'importo economico non vengono quindi inserite le opere abusive fatto salvo la centrale termica, per la quale viene decurtato un 20% del valore poiché seppur realizzata senza autorizzazione, svolge una funzione primaria di fornitura di energia.

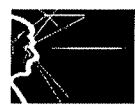

Dott. PAOLO CAMAIORA ARCHITETTO La Cultura è l'arma più forte

Per l'ipotesi di frazionamento, potrebbe essere presa in considerazione eventualmente - il frazionamento del capannone in due lotti, uno dei quali tuttavia legato alla Palazzina Principale Uffici.

L'ipotesi di costo della demolizione delle opere in abuso, viene da me stimato fra i 50.000,00 e i 70.000,00 Euro, calcolato sulla totalità della superficie complessiva dei manufatti, oltre le spese per l'istruzione della pratica comunale per la demolizione e la D.L. e il piano di sicurezza da parte di un tecnico, valutabile questa attorno a  $\epsilon$ . 8.000,00 oltre oneri di legge.

L'ipotesi di costo, di un eventuale frazionamento, come da norma di piano, viene valutata attorno a €. 4.000,00 oltre oneri di legge.

Sulla base di quanto recentemente emerso, si riformulano i seguenti valori:

#### **PALAZZINA PRINCIPALE UFFICI:**

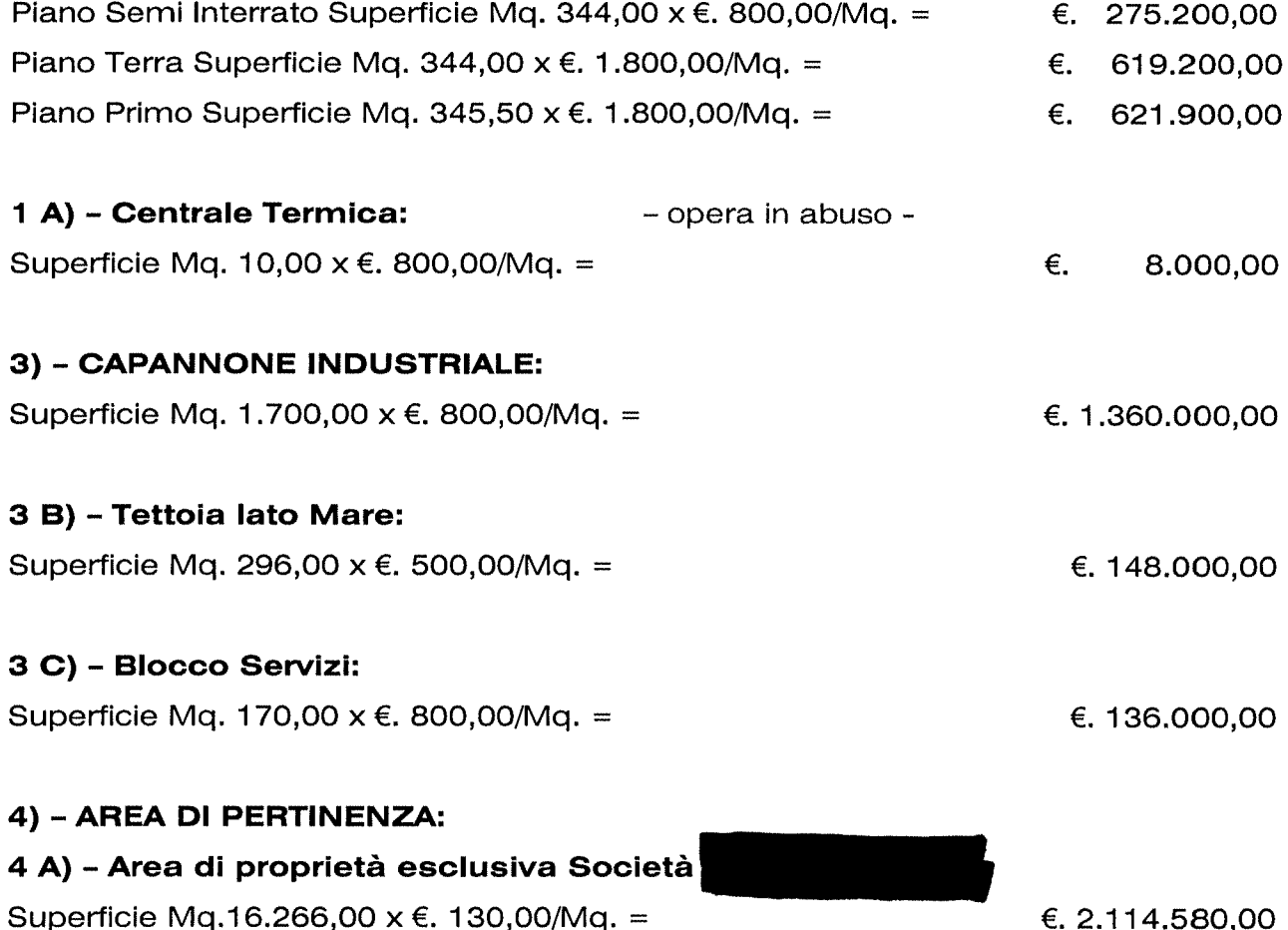

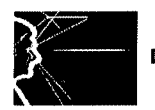

Dott. PAOLO CAMAIORA ARCHITETTO La Cultura è l'arma più forte

4 B) - Area in comproprietà per 1/2 con Superficie Mq. 1.097,00 x €. 130,00/Mq. = €. 142.610,00/2 =  $\epsilon$ . 71.305,00

#### **VALORE COMPLESSIVO BENI IMMOBILI**

€. 5.354.185,00

A decurtare: il valore economico delle voci riguardanti i costi delle opere di demolizione, pratica di demolizione e pratica di frazionamento dal valore complessivo dei beni €. 70.000,00 + €. 8.000,00 + €. 4.000,00 = 82.000,00 =  $\epsilon$ . 82.000,00

**VALORE COMPLESSIVO TOTALE BENI IMMOBILI** 

€. 5.272.185,00

se&o

Nel rimanere a Sua completa disposizione, Le porgo cordiali saluti.

Dott. Arch. Paolo Camaiora

Architetto n **CAMAIORA** Paolo \*

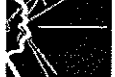

La Cultura è l'arma più forte

Via Lunense, 33 I-54033 Marina di Carrara (MS) Italy GPS Lat. N44°02'490" Lg.E10°02'731" Tel. +39.(0)585.633267 - Cell. +39.338.359.3506 architettopaolocamaiora@gmail.com - PEC: architettopaolocamaiora@gigapec.it - Skype: paolo.camaiora23 C.F. CMRPLA65T15B832Q - P.IVA IT, 01005440456 Iscrizione Ordine Architetti P. P. e C. di Massa e Carrara nº 295 sez. A/a - Iscrizione Inarcassa nº 6525125 Iscritto all'Albo dei Professionisti Fiduciari della Direzione del Genio della Marina Militare - Marigenimil - La Spezia Perito e Consulente Tecnico d'Ufficio del Tribunale di Massa

Preg.mo Dott. **SIMONE PELLICCIA** 

Liquidatore

Via Dorsale, 56 **I-54100 MASSA** 

Marina di Carrara 10.04.15

Mail: simone@siricom.eu

Oggetto: Concordato Preventivo - RCP 18/2013 - Cron, 706 -Ipotesi di Frazionamento in lotti del terreno, demolizione opere abusive e revisione dei valori di stima dei beni immobili in abuso

Preg.mo Dott. Pelliccia.

facendo seguito al ns. incontro e alla Sua richiesta di Ipotesi circa la possibilità di frazionare il terreno di proprietà della en proprietà e sanare le opere abusive, per il quale ho redatto perizia di stima dei beni immobili in qualità di CTU incaricato dal Tribunale di Massa - Sezione Fallimentare lo scorso anno, Le comunico quanto segue:

Il compendio risulta distinto ai mappali nº 115 - 159 - 196 - 199 per la piena proprietà e ai mappali 156 - 157 in comproprietà. Altresì, confina con i mappali n° 85 - 105 - 111 - 136 - 158 - 159 - 200 - 221 tutti al Foglio 86 e sono così individuati catastalmente come seque:

- Agenzia delle Entrate della Provincia di Massa e Carrara Comune di Massa (MS) CATASTO FABBRICATI.
- Ditta ( **Maria Alberta de la Diritti ed oneri reali: Proprietà.**
- Foglio 86 Mappale 196 Zona Censuaria 1 Categoria D/7
- **CATASTO TERRENI.**  $\overline{a}$
- Dittal - Diritti ed oneri reali: Proprietà 1000/1000.
- Foglio 86 Mappale 115 Qualità classe Fu d accert Superficie  $11$
- Foglio 86 Mappale 159 Qualità classe Sem Irr Superficie 32
- Foglio 86 Mappale 199 Qualità classe Relitt Strad Superficie 1020
- Foglio 86 Mappale 196 Qualità classe Ente Urbano Superficie 18680

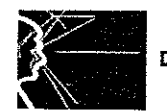

- Diritti ed oneri reali: Proprietà 1/2 e Ditta<sup>'</sup> - Diritti ed oneri reali: Proprietà 1/2.
- Foglio 86 Mappale 157 Qualità classe Sem Irr / 3 Superficie 270
- Foglio 86 Mappale 156 Qualità classe Ente Urbano Superficie 827

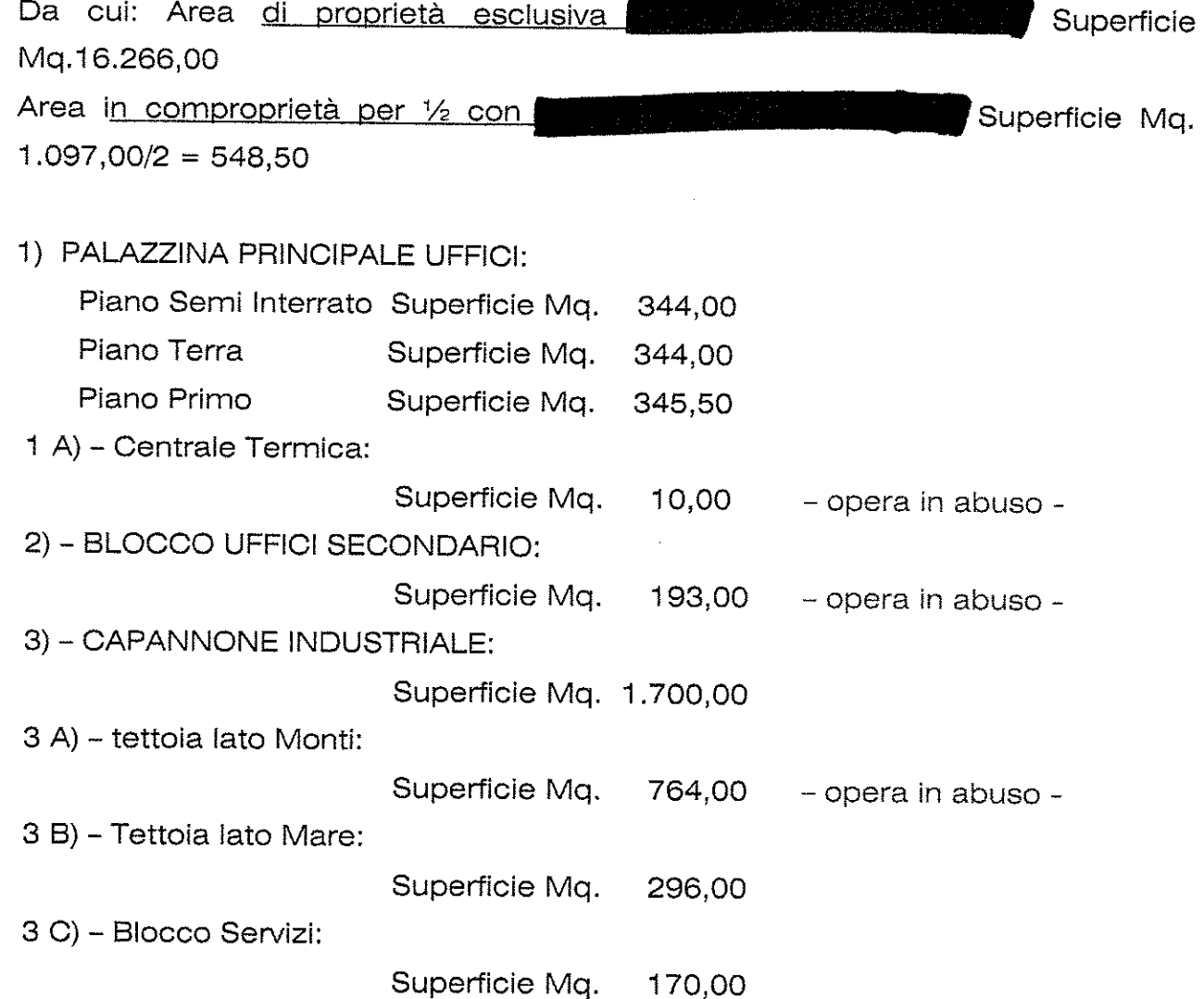

A seguito delle recenti ultime verifiche da me eseguite a distanza di un anno dalla perizia di stima dei beni immobili da me redatta, ho provveduto ad eseguire una nuova verifica presso gli uffici competenti in materia ovvero, il Comune di Massa Ufficio Pianificazione del Territorio e CZIA Consorzio Zona Industriale Apuania e, a seguito delle recenti nuove verifiche, ho ricevuto purtroppo pareri verbali negativi sia per quanto concerne l'ipotesi di frazionamento, sia soprattutto per quanto concerne la possibilità di sanare le parti in abuso.

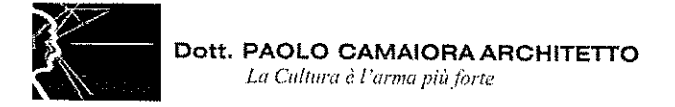

Il Comune di Massa Ufficio Pianificazione del Territorio, mi ha infatti comunicato attraverso suo funzionario quanto segue:

poiché insistono i vincoli sovraordinati: P.A.I. rischio di tipo idraulico P.I.E. (Pericolosità Idraulica Elevata) in cui ricade il lotto di terreno di proprietà e a seguito delle recenti alluvioni, il Comune di Massa non rilascia concessioni per nuove costruzioni e/o costruzioni in sanatoria (quale sarebbe stata la richiesta di concessione da richiedersi al fine di sanare i manufatti esistenti) nelle aree in cui insistono tali vincoli, oltre al vincolo SIN (oggi SIR).

Altresì, il CZIA Consorzio Zona Industriale Apuania, se dapprima mi ha comunicato verbalmente attraverso suo funzionario quanto segue:

il frazionamento di un terreno ricadente all'interno dell'area Zona Industriale, e quindi soggetto alle norme che lo regolano, è possibile.

Una volta illustrata la disposizione dei beni immobili insistenti sul lotto di proprietà e le ipotesi di frazionamento, mi ha comunicato quanto segue:

il frazionamento non può essere eseguito separando il fabbricato direzionale Palazzina Principale Uffici dal laboratorio/capannone principale, ciò per una precisa norma di piano vigente, o meglio: la Palazzina Principale Uffici non può essere frazionata a se, svincolandola dal capannone e/o da una frazione di questo.

Pertanto, alla luce di quanto emerso un anno dopo dalla stesura della mia perizia, per la quale lo scorso anno avevo formulato la stessa domanda agli stessi enti ed avevo ricevuto parere favorevole - seppur verbale - , le risposte che mi sono state date in questi giorni sono quelle sopra indicate e descritte.

Alla luce di ciò, occorre quindi rivedere la cifra da me stimata sull'importo economico inserito nella perizia dello scorso anno per la sanatoria, sostituendola con il costo di demolizione e spese tecniche, e la decurtazione dal valore complessivo dei beni del costo di tali spese di demolizione; prendendo altresì in considerazione, o la demolizione delle opere in abuso (cioè prive di concessione edilizia ma tuttavia realizzate e non censite al catasto) al fine di poter vendere un bene privo di manufatti in abuso, o in alternativa, vendere il bene allo stato attuale ma specificando tale incongruenza. Nel calcolo attuale dell'importo economico non vengono quindi inserite le opere abusive fatto salvo la centrale termica, per la quale viene decurtato un 20% del valore poiché seppur realizzata senza autorizzazione, svolge una funzione primaria di fornitura di energia.

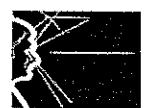

Dott. PAOLO CAMAIORA ARCHITETTO La Cultura è l'arma più forte

Per l'ipotesi di frazionamento, potrebbe essere presa in considerazione eventualmente - il frazionamento del capannone in due lotti, uno dei quali tuttavia legato alla Palazzina Principale Uffici.

L'ipotesi di costo della demolizione delle opere in abuso, viene da me stimato fra i 50.000,00 e i 70.000,00 Euro, calcolato sulla totalità della superficie complessiva dei manufatti, oltre le spese per l'istruzione della pratica comunale per la demolizione e la D.L. e il piano di sicurezza da parte di un tecnico, valutabile questa attorno a €. 8.000,00 oltre oneri di legge.

L'ipotesi di costo, di un eventuale frazionamento, come da norma di piano, viene valutata attorno a €. 4.000,00 oltre oneri di legge.

Sulla base di quanto recentemente emerso, si riformulano i seguenti valori:

### **PALAZZINA PRINCIPALE UFFICI:**

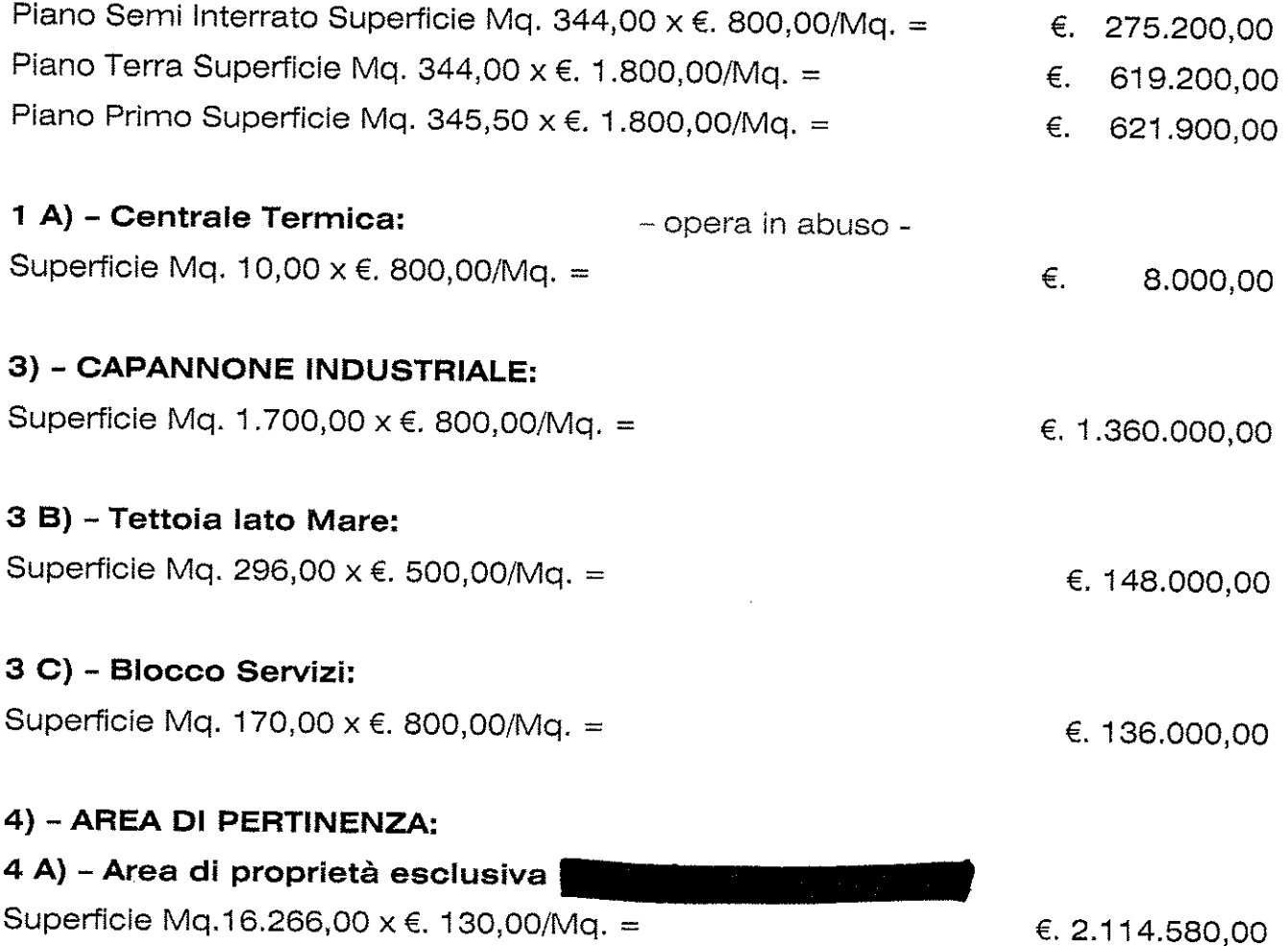

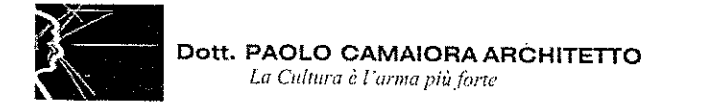

4 B) - Area in comproprietà per 1/2 con

Superficie Mq. 1.097,00 x €. 130,00/Mq. = €. 142.610,00/2 = €. 71.305.00

### **VALORE COMPLESSIVO BENI IMMOBILI**

€. 5.354.185,00

A decurtare: il valore economico delle voci riguardanti i costi delle opere di demolizione, pratica di demolizione e pratica di frazionamento dal valore complessivo dei beni €. 70.000,00 + €. 8.000,00 + €. 4.000,00 = 82.000,00 =  $\epsilon$ . 82.000,00

## **VALORE COMPLESSIVO TOTALE BENI IMMOBILI**

€. 5.272.185,00

se&o

Nel rimanere a Sua completa disposizione, Le porgo cordiali saluti.

Dott. Arch. Paolo Camaiora

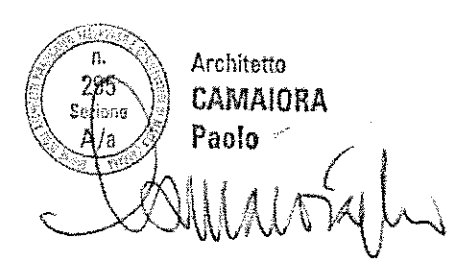